```
new/usr/src/uts/common/exec/elf/elf.c
                                                                                 \mathbf{1}55638 Fri May 8 18:04:54 2015
new/usr/src/uts/common/exec/elf/elf.c
const-ify make segment ops structures
There is no reason to keep the segment ops structures writable.
unchanged portion omitted
1721 int
1722 elfcore(vnode t *vp, proc t *p, cred t *credp, rlim64 t rlimit, int sig,
        core content t content)
1723
1724 {
1725
            offset t poffset, soffset;
1726
            Off doffset;
1727
            int error, i, nphdrs, nshdrs;
1728int overflow = 0;
1729
            struct seg *seg;
1730
            struct as *as = p->p_as;
1731
            union \{1732
                    Ehdr ehdr;
1733
                    Phdr phdr[1];
1734
                    Shdr shdr[1];
1735
            } *biqwad;
            size_t bigsize;
1736
1737
            size<sup>t</sup> phdrsz, shdrsz;
            Ehdr \bar{ }*ehdr;
17381739
            Phdr *v;
            caddr t brkbase;
17401741
            size t brksize;
1742
            caddr t stkbase;
1743
            size t stksize;
1744
            int ntries = 0;1745
            klwp t *lwp = ttolwp(curthread);
1747 top:
1748
1749
             * Make sure we have everything we need (registers, etc.).
1750* All other lwps have already stopped and are in an orderly state.
1751
1752
            ASSERT(p == ttoproc(curtherhead));1753
            prston(0, 0);1755
            AS LOCK ENTER(as, &as->a lock, RW WRITER);
1756
            nphdrs = prnsegs(as, 0) + 2i\frac{1}{x} two CORE note sections */
1758
1759* Count the number of section headers we're going to need.
1760
1761
            nshdrs = 01762
            if (content & (CC_CONTENT_CTF | CC_CONTENT_SYMTAB)) {
                    (void) process_scns(content, p, credp, NULL, NULL, NULL, 0,
1763
1764
                        NULI, \&nshdrs);
1765
1766
            AS_LOCK_EXIT(as, &as->a_lock);
1768
            ASSERT(nshdrs == 0 || nshdrs > 1);
17701771
             * The core file contents may required zero section headers, but if
             * we overflow the 16 bits allotted to the program header count in
1772
1773* the ELF header, we'll need that program header at index zero.
1774
1775
            if (nshdrs == 0 & \& nphdrs >= PN_XNUM)1776
                    nshdrs = 1i1778
            phdrsz = mbdrs * sizeof (phdr);
```

```
new/usr/src/uts/common/exec/elf/elf.c
1779
              shdrsz = nshdrs * sizeof (Shdr);
              bigsize = MAX(sizeof ('bigwad), MAX(phdrsz, shdrsz));
1781
1782
             bigwad = kmem_alloc(bigsize, KM_SLEEP);
1784
              ehdr = \&bigward \rightarrow ehdr;
1785
             bzero(ehdr, sizeof (*ehdr));1787
              ehdr->e ident[EI MAG0] = ELFMAG0;
              ehdr->e ident[EI MAG1] = ELFMAG1;
17881789
              ehdr \rightarrow e^{-} ident[EI^{MAG2}] = ELFMAG2;ehdr - \geq -ident[EI]MAG3] = ELFMAG3;1790
             ehdr - >e_ident[EI_CLASS] = ELFCLASS;
1791
1792
             ehdr - \geq - \text{type} = \text{ET\_CORE}1794 #if !defined( LP64) || defined( ELF32 COMPAT)
1796 #if defined(_sparc)
1797
             ehdr->e ident[EI DATA] = ELFDATA2MSB;
1798
              ehdr - >e machine = EM_SPARC;
1799 #elif defined(__i386) || defined(__i386_COMPAT)
1800
              ehdr - >e_ident[EI_DATA] = ELFDATA2LSB;1801
             ehdr - \geq machine = EM_386;
1802 \text{ #a}lge
1803 #error "no recognized machine type is defined"
1804 #endif
1806 #else /* !defined(_LP64) || defined(_ELF32_COMPAT) */
1808 #if defined( sparc)
1809
              ehdr - >e_ident[EL_DATA] = ELFDATA2MSB;1810
             ehdr - \geq - machine = EM_SPARCV9;
1811 #elif defined(_amd64)
             ehdr - \geq -ident[EL_DATA] = ELFDATA2LSB;1812
1813
             ehdr - \geq machine = EM_AMD64;
1814 #else
1815 #error "no recognized 64-bit machine type is defined"
1816 #endif
1818 #endif /* !defined(_LP64) || defined(_ELF32_COMPAT) */
1820
1821
               * If the count of program headers or section headers or the index
1822
               * of the section string table can't fit in the mere 16 bits
1823
               * shortsightedly allotted to them in the ELF header, we use the
1824
               * extended formats and put the real values in the section header
1825
               * as index 0.
1826
1827ehdr - >e_version = EV_CURRENT;1828
              ehdr->e ehsize = sizeof (Ehdr);
1830
              if (nphdrs >= PN XNUM)1831
                      ehdr - >e\_phnum = PN\_XNUM;1832
              else
1833
                      ehdr->e phnum = (unsigned short)nphdrs;
1835
              ehdr - >e\_phoff = sizeof (Ehdr);1836
             ehdr->e phentsize = sizeof (Phdr);
1838
             if (nshdrs > 0) {
                      if (nshdrs >= SHN I, ORESERVE)18391840
                              ehdr - >e_shnum = 0;
1941
                      e<sup>18e</sup>
1842
                              ehdr - \geq -shnum = (unsigned short) nshdrsif (nshdrs - 1) = SHN LORESERVE)
1844
```
 $\sim$ 

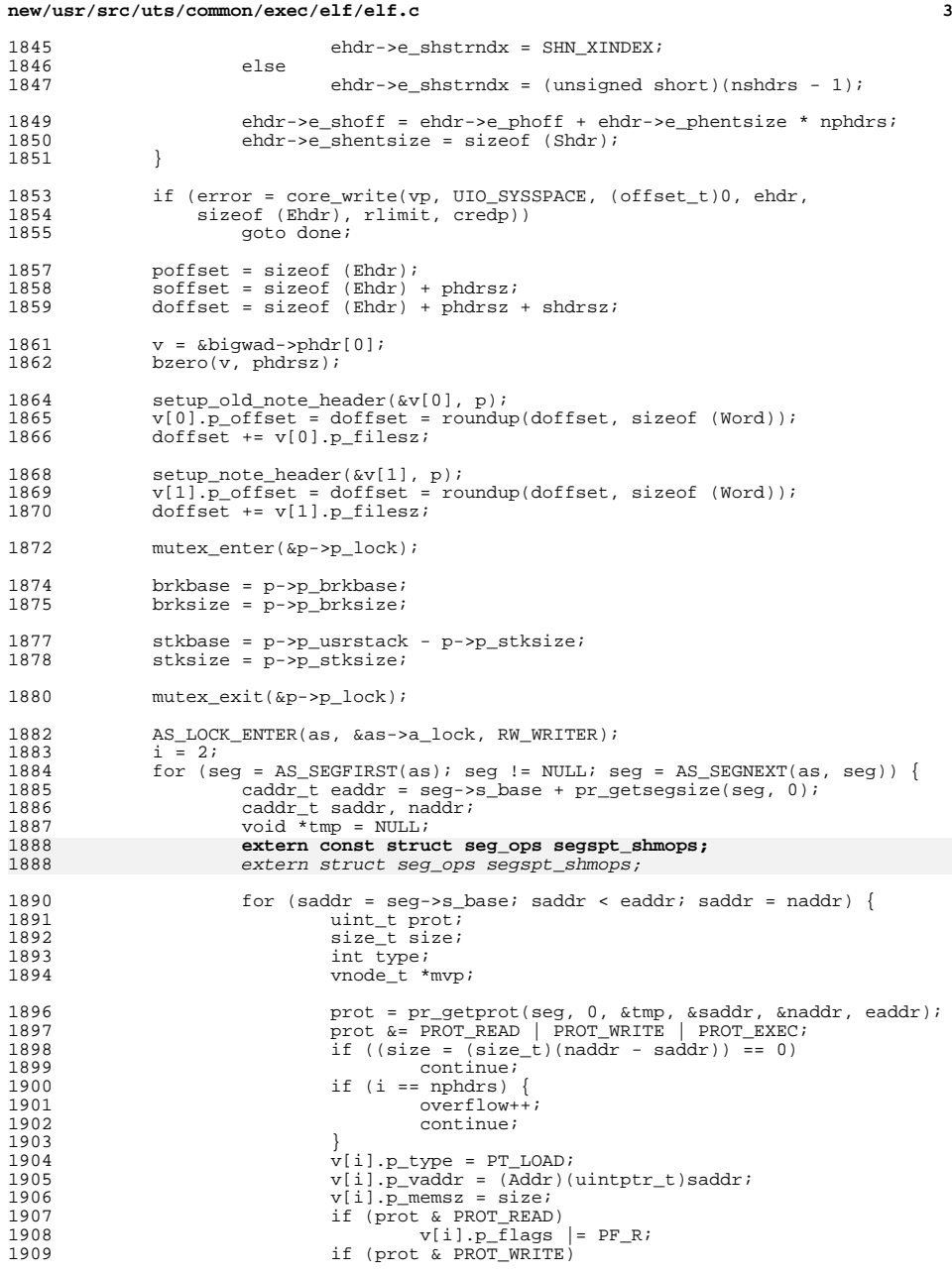

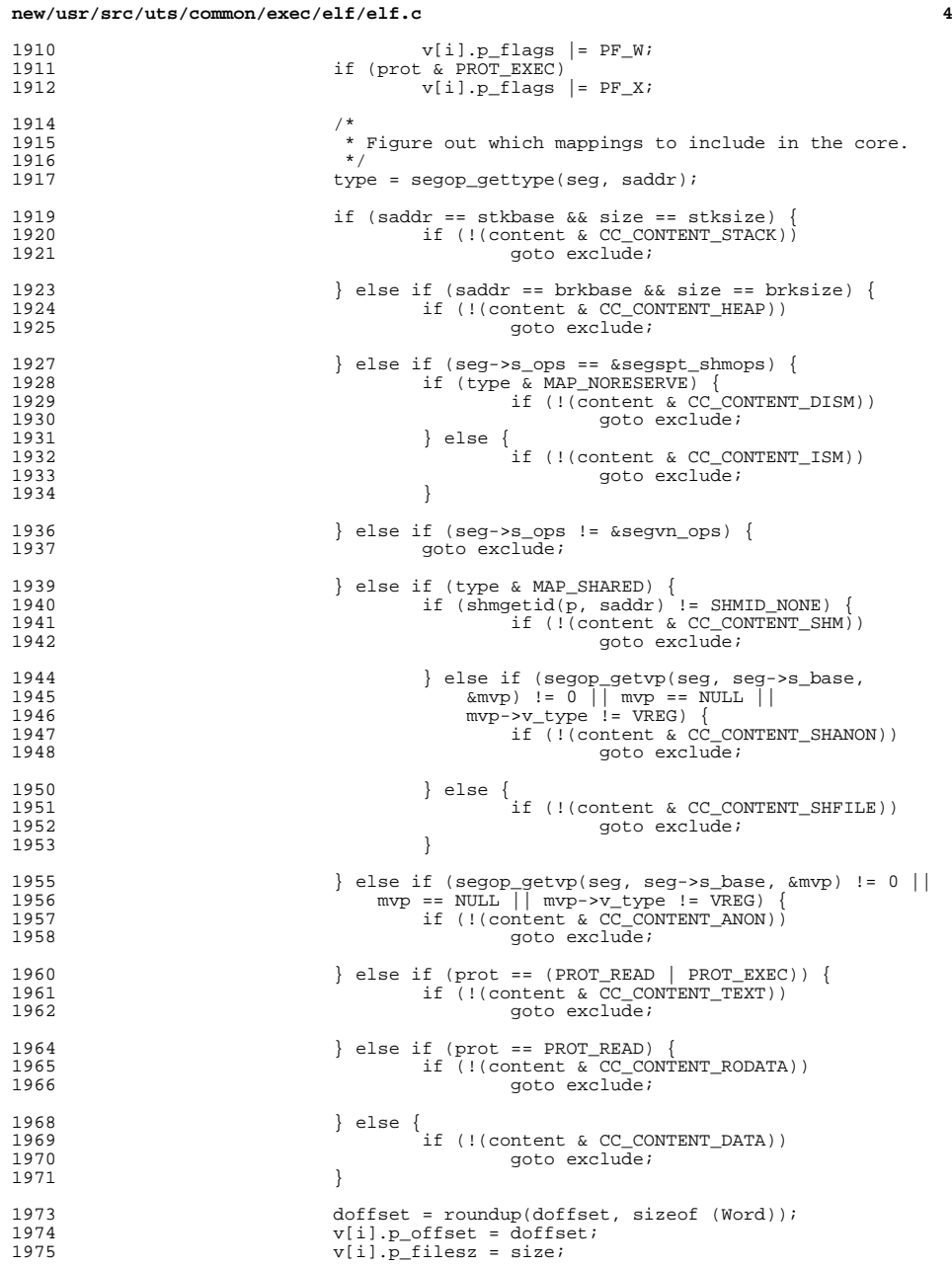

1940<br>1941

1965<br>1966

1969<br>1970

}

**new/usr/src/uts/common/exec/elf/elf.c**

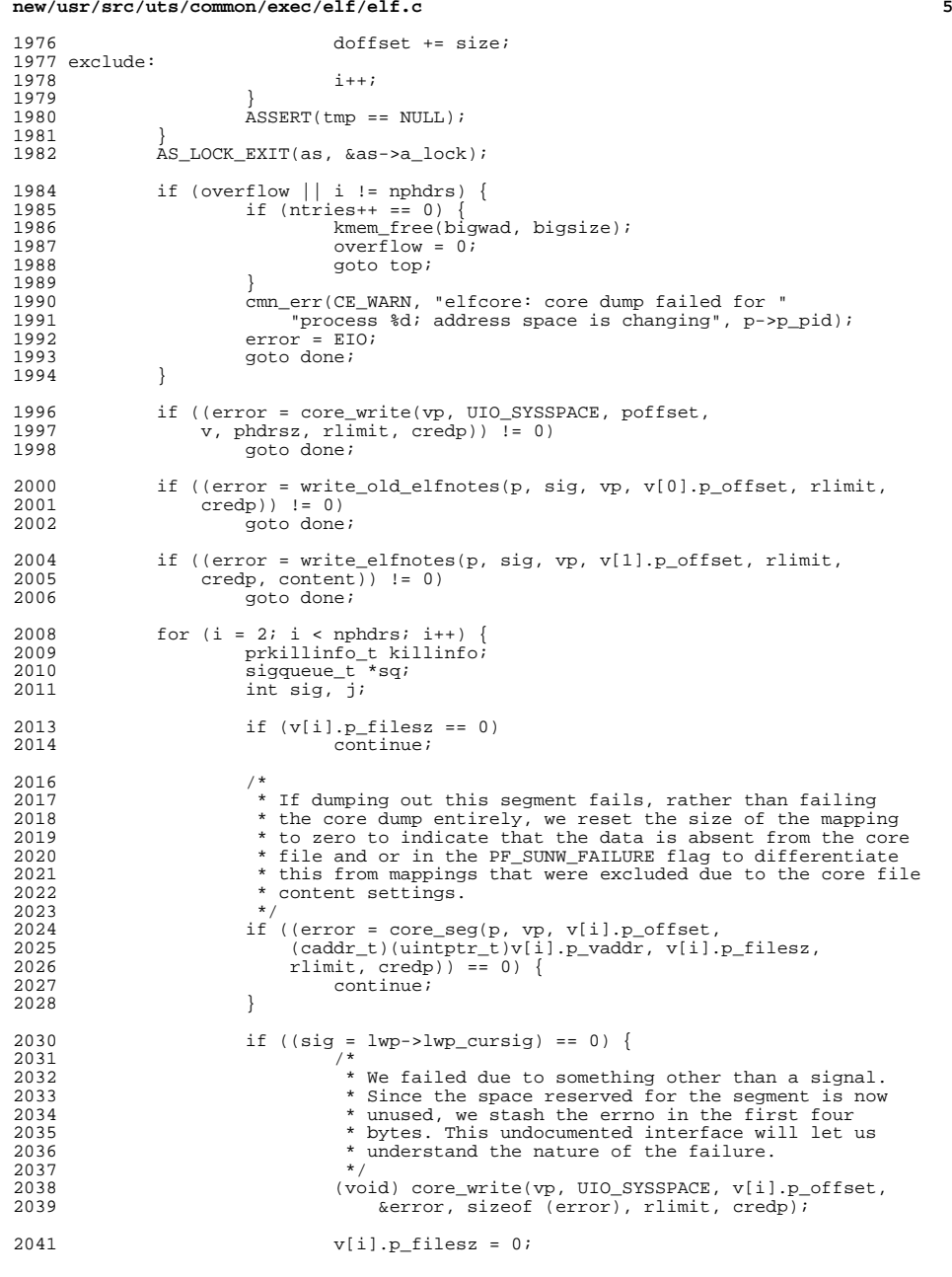

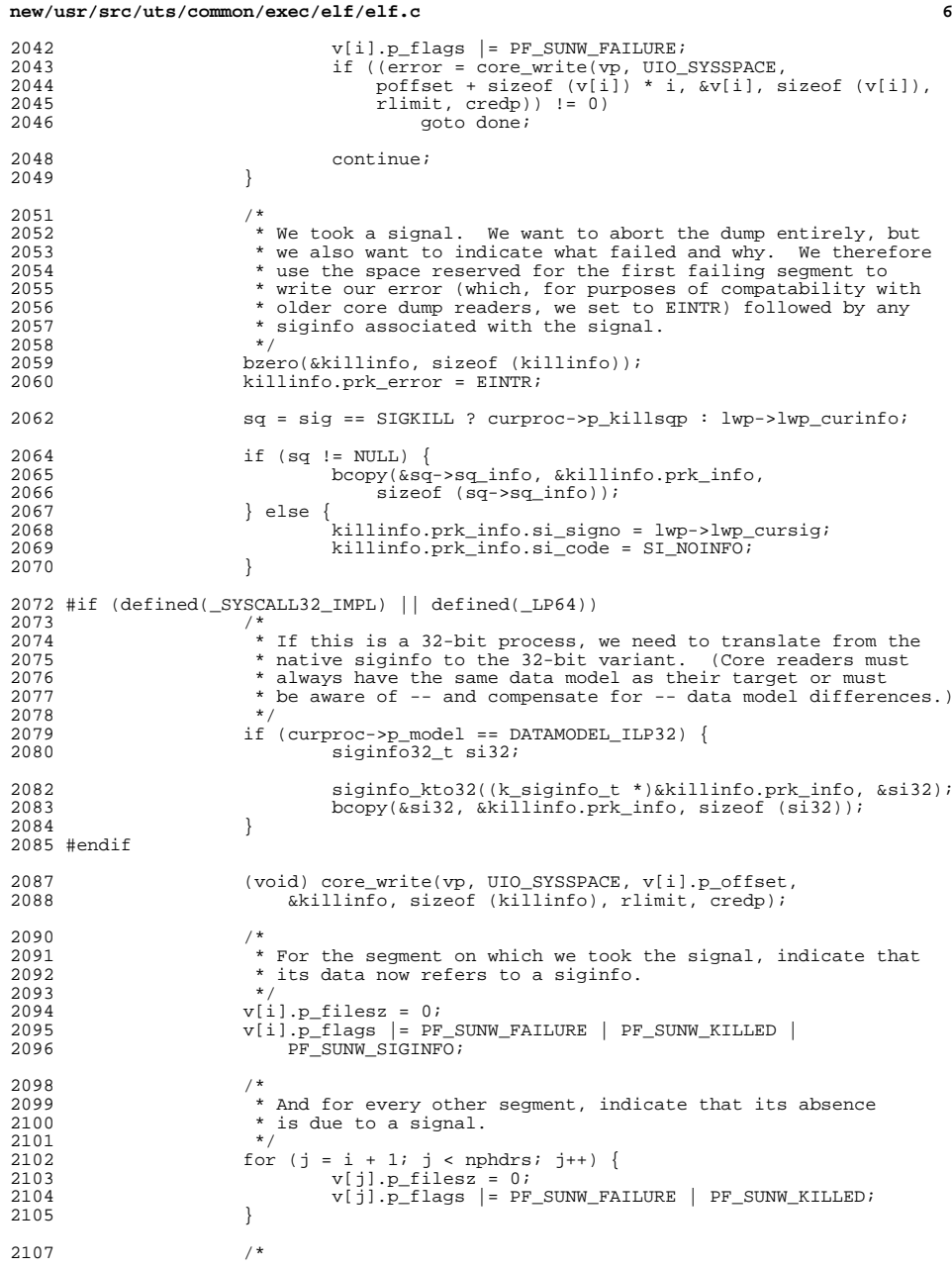

## **new/usr/src/uts/common/exec/elf/elf.c**

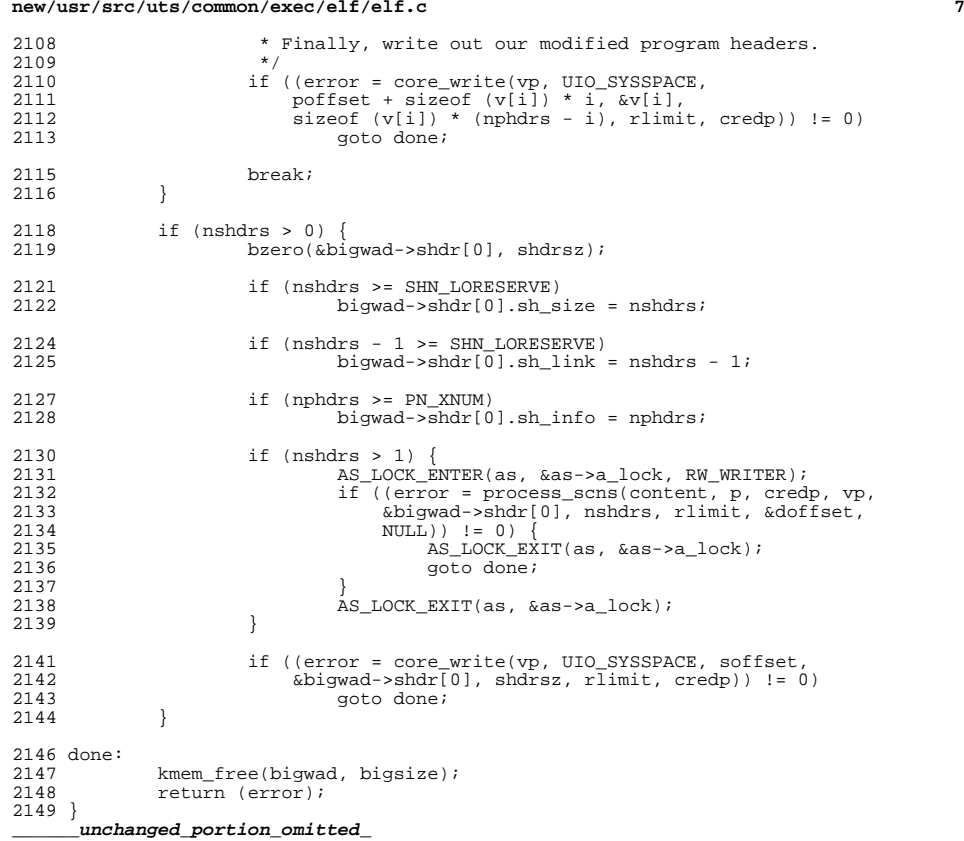

```
new/usr/src/uts/common/fs/proc/prsubr.c
                                                                                \mathbf{1}112647 Fri May 8 18:04:54 2015
new/usr/src/uts/common/fs/proc/prsubr.c
const-ify make segment ops structures
There is no reason to keep the segment ops structures writable.
unchanged portion omitted
 98 size t pagev lim = 256 * 1024; /* limit on number of pages in prpagev_t */
100 extern const struct seg ops segdev ops; /* needs a header file */
                                                /* needs a header file */
101 extern const struct seg_ops segspt_shmops;
100 extern struct seq ops seqdev ops;
                                         /* needs a header file */
                                         /* needs a header file */
101 extern struct seg_ops segspt_shmops;
 103 static int
                    set watched page(proc t *, caddr t, caddr t, ulong t, ulong t);
104 static void
                    clear_watched_page(proc_t *, caddr_t, caddr_t, ulong_t);
106/11107 * Choose an lwp from the complete set of lwps for the process.
108
     * This is called for any operation applied to the process
109
     * file descriptor that requires an lwp to operate upon.
110111 * Returns a pointer to the thread for the selected LWP,
112 * and with the dispatcher lock held for the thread.
112114 * The algorithm for choosing an lwp is critical for /proc semantics;
115 * don't touch this code unless you know all of the implications.
116 */
117 kthread t *118 prchoose(proc_t *p)
119
120kthread t *t;
            kthread t * t onproc = NULL;
121
                                           /* running on processor */kthread_t *t_run = NULL/* runnable, on disp queue */
122123
            kthread t *t sleep = NULL/* sleeping */
            kthread t *t hold = NULL;
                                           /* sleeping, performing hold */
124
            kthread t *t susp = NULL;
                                           /* suspended stop */
125
            kthread_t *t_jstop = NULL;
                                           /* jobcontrol stop, w/o directed stop */
126
            kthread_t *t_jdstop = NULL;
                                           / *
127
                                              jobcontrol stop with directed stop */
            kthread t *t reg = NIII/* requested stop */128kthread_t *t_istop = NULL/* event-of-interest stop */
129
130
            kthread_t *t_dtrace = NULL/* DTrace stop */
132
            ASSERT(MUTEX_HELD(&p->p_lock));
134135
             * If the agent lwp exists, it takes precedence over all others.
136\star /
137
            if ((t = p->p_agenttp) != NULL) {
                    thread lock(t);
1.3R139return(t);
140142if ((t = p \rightarrow p tlist) == NULL) /* start at the head of the list */
143
                    return (t);144
            d \circ \ell/* for eacn lwp in the process */
                    if (VSTOPPED(t)) {
145
                                          /* virtually stopped */
                           if (t_{req} == NULL)146
147
                                   t_req = tcontinue;
148149
151
                    thread lock(t);
                                           /* make sure thread is in good state */
152
                    switch (t->t_ state) {
153A = f = 1 + 1
```

```
new/usr/src/uts/common/fs/proc/prsubr.c
                               panic("prchoose: bad thread state %d, thread 0x%p",
                                   t \rightarrow t state, (void *)t);
                               /*NOTREACHED*/
                      case TS SLEEP:
                               \lambda this is filthy \star/
                               if (t->t_wchan == (caddr_t)&p->p_holdlwps &&
                                   t \rightarrow t wchan0 == NULL)
                                        if (t \text{ hold} == \text{NULL})t hold = ti\} else \{if (t sleep == NULL)
                                                t_sleep = t;
                               break;
                      case TS RUN:
                      case TS WAIT:
                               if (t_run == NULL)t_ t = t ;
                              break:
                      case TS_ONPROC:
                               if (t onproc == NULL)
                                       t_onproc = t;
                               break;
                      case TS ZOMB:
                                                /* last possible choice */
                               break;
                      case TS_STOPPED:
                               switch (t->t whystop) {
                               case PR_SUSPENDED:
                                        if (t_susp == NULL)t susp = tibreak;
                               case PR JOBCONTROL:
                                        if (t\rightarrow t) proc flag & TP PRSTOP) {
                                                if (t_j/dstop == NULL)t_jdstop = ti
                                        \} else \{if (t_jstop == NULL)
                                                         t istop = tibreak;
                               case PR REQUESTED:
                                        if (t->t_dtrace_stop && t_dtrace == NULL)
                                                t_dtrace = t;
                                        else if (\overline{t} \text{ reg} == \text{NULL})t_req = t;
                                       break;
                               case PR SYSENTRY:
                               case PR SYSEXIT:
                               case PR_SIGNALLED:
                               case PR FAULTED:
                                         * Make an lwp calling exit() be the
                                         * last lwp seen in the process.
                                        if (t istop == NULL ||(t_istop->t_whystop == PR_SYSENTRY &&
                                            t_istop->t_whatstop == SYS_exit))
                                                t istop = tibreak;
                               case PR_CHECKPOINT:
                                                         /* can't happen? */
                                       break;
                               default:panic("prchoose: bad t_whystop %d, thread 0x%p",
                                            t - >t_whystop, (void *)t);
                                        /* NOTREACHED*/- 1
```
 $154$ 

155

 $156$ 

157

 $158$ 

 $150$ 

 $160$ 

161

162

 $163$ 

164

165

 $166$ 

167

168

 $169$ 

 $170$ 

171

 $172$ 

 $173$ 

 $174$ 

175 176

177

178

17<sup>Q</sup>

180

181

182

 $183$ 

184

185

186

187

188

189

 $190$ 

191

192

 $193$ 

194

195

196

197

198

199

 $200$ 

201

 $202$ 

203

 $204$ 

 $205$ 

 $206$ 207

 $208$ 

209

 $210$ 

 $211$ 

212

 $213$ 

214

 $215$ 

216

217

218

 $219$ 

 $\sim$ 

### **new/usr/src/uts/common/fs/proc/prsubr.c<sup>3</sup>**

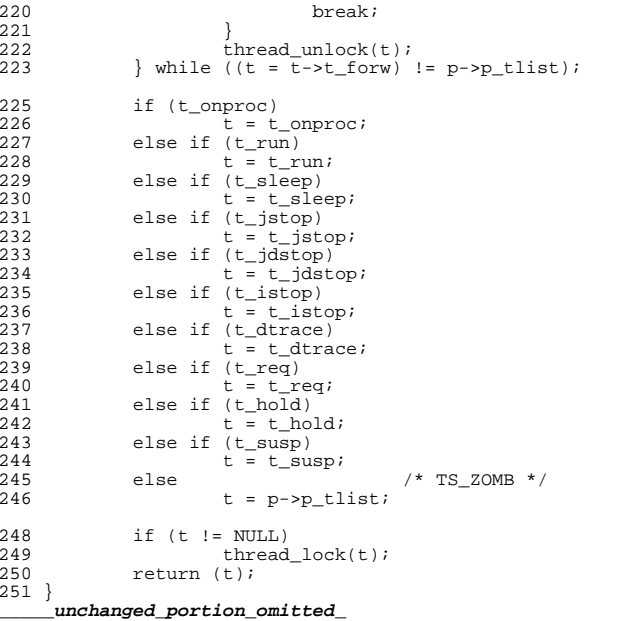

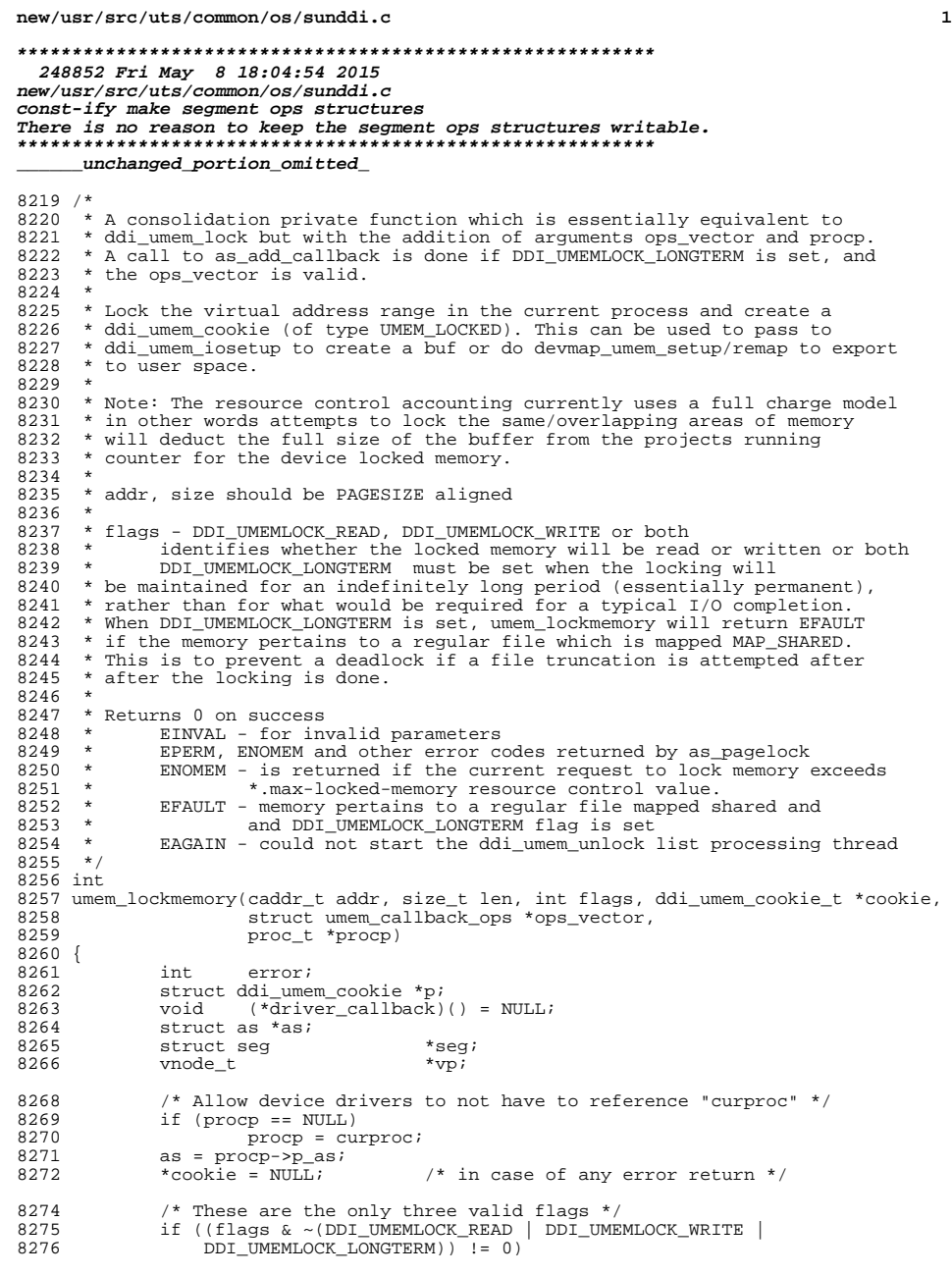

#### new/usr/src/uts/common/os/sunddi.c  $9277$ return (EINVAL);  $9770$ /\* At least one (can be both) of the two access flags must be set \*/<br>if ((flags & (DDI\_UMEMLOCK\_READ | DDI\_UMEMLOCK\_WRITE)) == 0) 8280 8281 return (EINVAL); 8283  $/*$  addr and len must be page-aligned \*/ 8284 if  $(((\text{uintptr} t)addr & PAGEOFFSET) != 0)$ 8285  $return$  (EINVAL); 8287 if  $( len & PAGEOFFSET) != 0)$ return (EINVAL); 8288 8290 \* For longterm locking a driver callback must be specified; if 8291 8292 \* not longterm then a callback is optional.  $\star$  / 8293 8294 if  $(ops\_vector != NULL)$  { if (ops vector->cbo umem callback version != 8295 8296 UMEM\_CALLBACK\_VERSION) 8297 return (EINVAL); 8298 else 8299 driver\_callback = ops\_vector->cbo\_umem\_lock\_cleanup; 8300 8301  $if ((driver_callback == NULL) & (flags & DDI_UMEMLOCK_LONGTERM))$ 8302 return (EINVAL); 8304 \* Call i\_ddi\_umem\_unlock\_thread\_start if necessary. It will 8305 8306 \* be called on first ddi umem lock or umem lockmemory call. 8307  $\star$  / 8308 if  $(ddi$  umem unlock thread == NULL) i ddi umem unlock thread start();  $8309$ 8311 /\* Allocate memory for the cookie \*/ 8312 p = kmem zalloc(sizeof (struct ddi umem cookie), KM SLEEP); 8314 /\* Convert the flags to seg rw type  $*/$ 8315 if (flags & DDI\_UMEMLOCK\_WRITE) { 8316  $p->s_flags = S_NRITE;$ 8317  $\}$  else 8318  $p \rightarrow s_{flags} = S_{READ}$ 8319  $\left\{ \right\}$ 8321 /\* Store procp in cookie for later iosetup/unlock \*/ 8322  $p\rightarrow$ procp = (void \*)procp; 8324 \* Store the struct as pointer in cookie for later use by 8325 8326 \* ddi\_umem\_unlock. The proc->p\_as will be stale if ddi\_umem\_unlock \* is called after relvm is called. 8327 8328  $\star$  / 8329  $p$ ->asp = as; 8331  $/$ \* 8332 \* The size field is needed for lockmem accounting. 8333  $\star$  /  $p\rightarrow size = len$  $8334$ init\_lockedmem\_rctl\_flag(p); 8335 if (umem incr devlockmem(p)  $!= 0$ ) {  $8337$ 8338 /  $\star$ 8339 \* The requested memory cannot be locked 8340  $\star$  / kmem\_free(p, sizeof (struct ddi\_umem\_cookie)); 8341 8342 \*cookie =  $(dd$  umem cookie t) NULL;

 $\overline{2}$ 

### **new/usr/src/uts/common/os/sunddi.c**

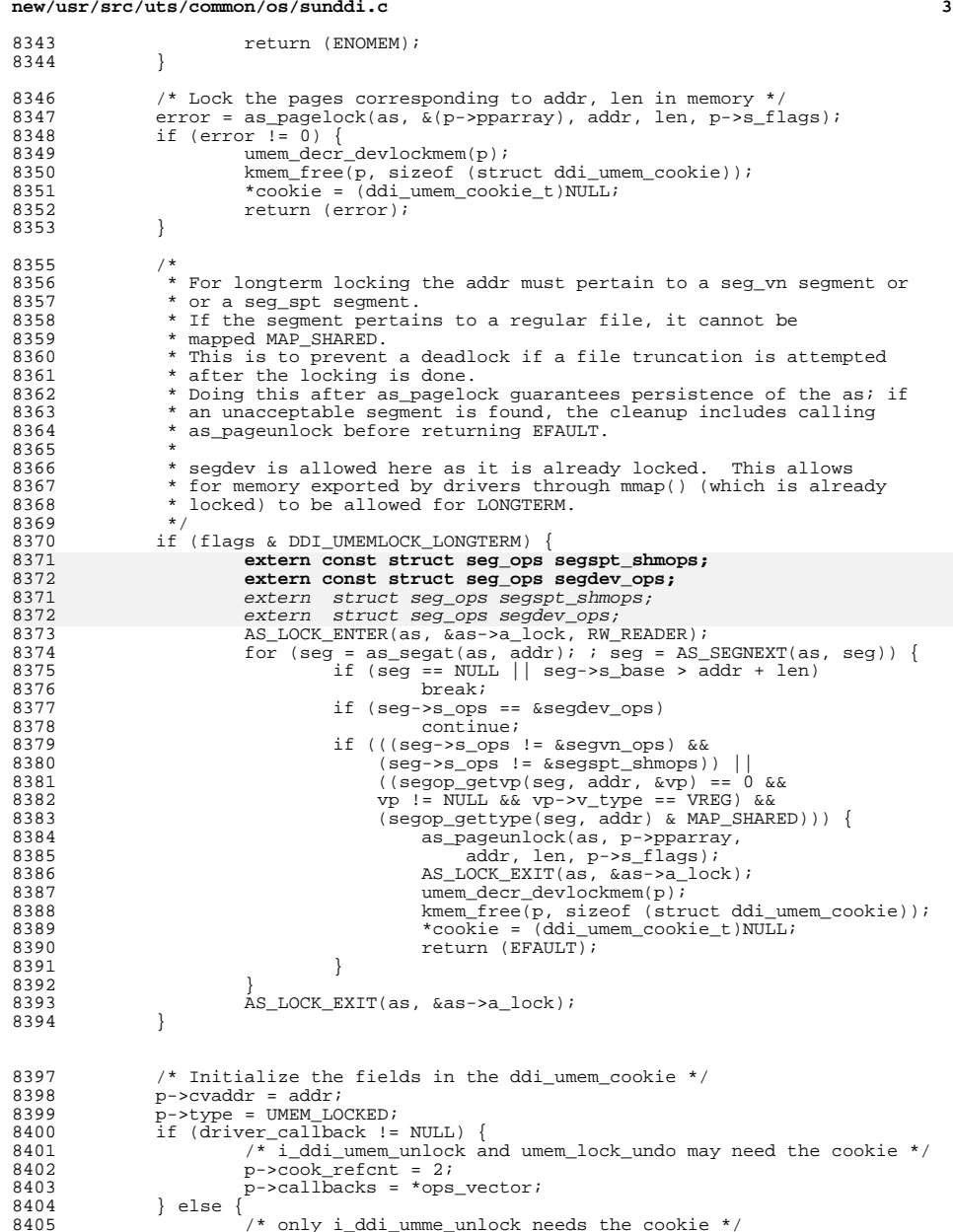

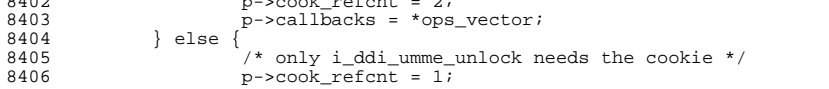

### **new/usr/src/uts/common/os/sunddi.c<sup>4</sup>**

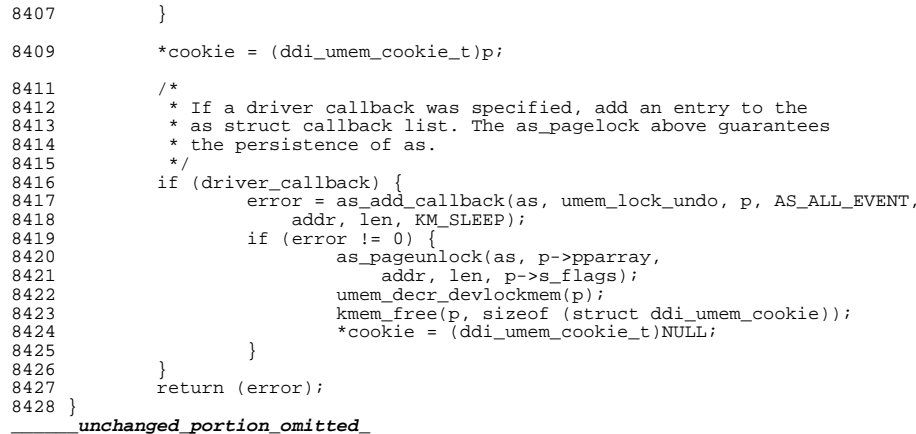

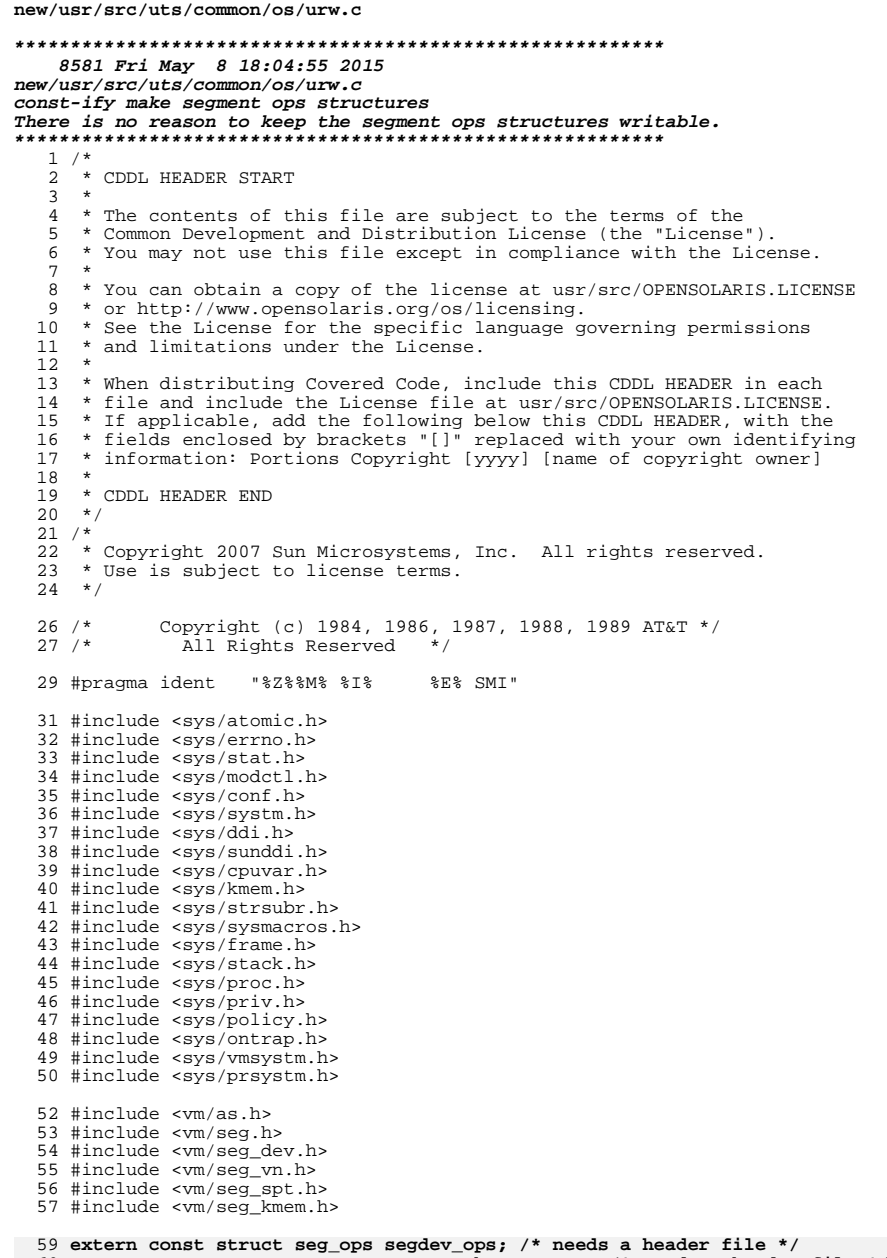

 $\mathbf 1$ 

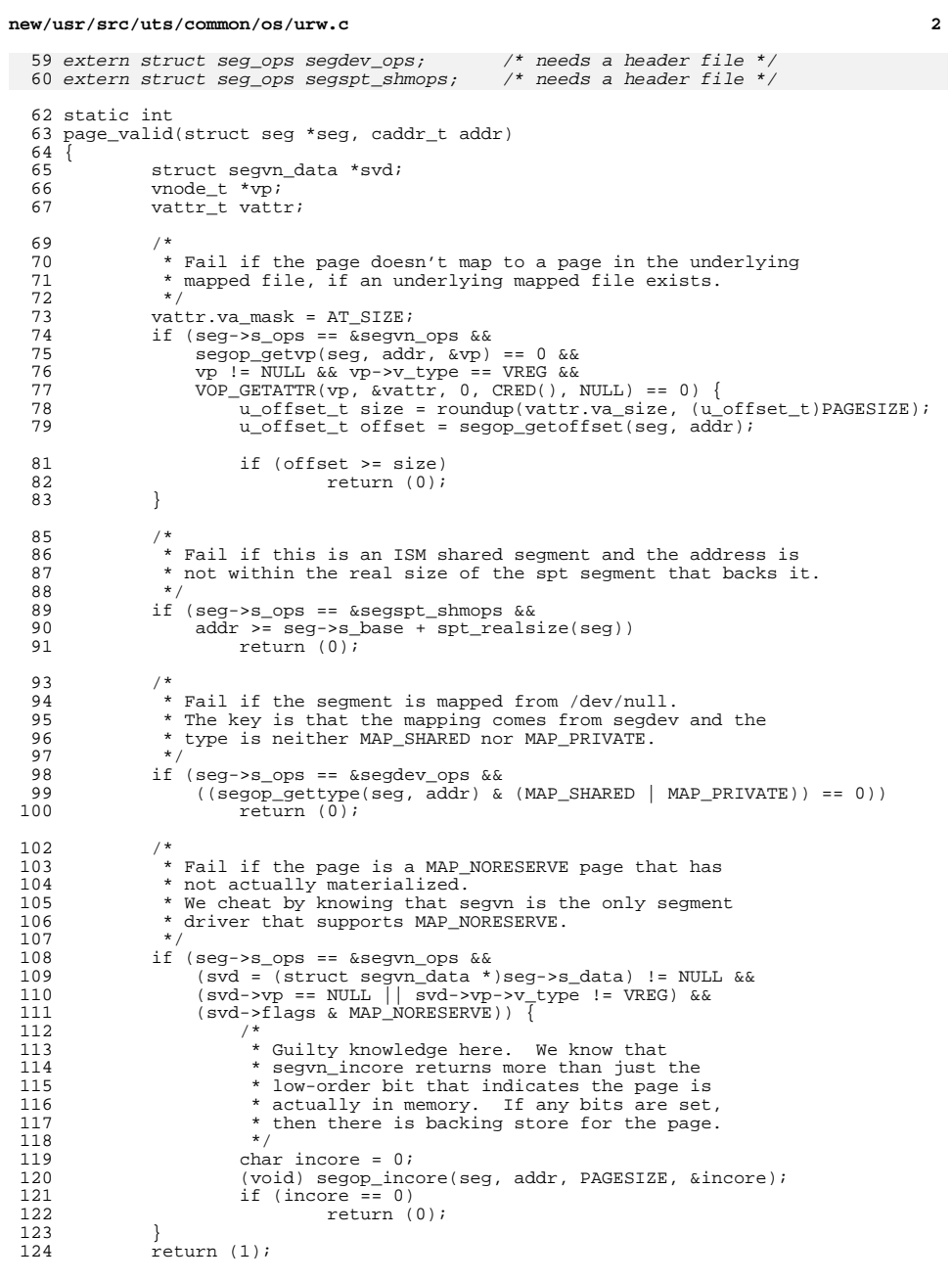

<sup>60</sup> extern const struct seg ops segspt\_shmops; /\* needs a header file \*/

new/usr/src/uts/common/os/urw.c

 $\begin{array}{c} {\bf 125}\end{array}$  <br> \_\_\_\_\_\_\_unchanged\_portion\_omitted\_

 $\overline{\mathbf{3}}$ 

new/usr/src/uts/common/vm/seg.h

### 

9948 Fri May 8 18:04:55 2015 new/usr/src/uts/common/vm/seg.h const-ify make segment ops structures There is no reason to keep the segment ops structures writable. \_unchanged\_portion\_omitted\_

102 typedef struct seg { caddr\_t s\_base;  $103$ /\* base virtual address \*/ 104  $size_t$   $size_t$  $/*$  size in bytes \*/  $uint_t$  s\_szc;  $/*$  max page size code  $*/$ 105 106 uint t s flags;  $107$  $struct$  as  $*si$ <sub>as</sub>; 108 avl\_node\_t s\_tree; 109 const struct seg\_ops \*s\_ops; /\* ops vector: see below \*/ 109 struct seg\_ops \*s\_ops;  $110$ void \*s\_data;  $111$  $kmutex_t$  s\_pmtx;  $\begin{tabular}{ll} & & \texttt{mucou\_t s\_pmtx;}\\ 112 & \texttt{pcache\_link\_t s\_phead;}\\ 113 & \texttt{seg\_t;}\\ \end{tabular}$ /\* head of seg's peache list \*/

/\* flags for segment, see below \*/  $/*$  containing address space  $*/$ /\* AVL tree links to segs in this as \*/  $/*$  ops vector: see below \*/  $\frac{1}{\sqrt{2}}$   $\frac{1}{\sqrt{2}}$ 

\_unchanged\_portion\_omitted\_

 $\mathbf{1}$ 

new/usr/src/uts/common/vm/seg\_dev.c  $\blacksquare$ new/usr/src/uts/common/vm/seg\_dev.c  $\sim$ 61 #include <sys/ddi\_implfuncs.h> 113443 Fri May 8 18:04:55 2015 62 #include <sys/lgrp.h> new/usr/src/uts/common/vm/seq dev.c const-ify make segment ops structures 64 #include <vm/page.h>  $65$  #include  $\langle \text{vm}/\text{hat} \cdot \text{h} \rangle$ There is no reason to keep the segment ops structures writable.  $66$  #include < $vm/as.h$ >  $67$  #include < $vm/sec.h$  $1 / *$ 2 \* CDDL HEADER START 68 #include <vm/seq dev.h>  $3 *$ 69 #include < $vm/sec$  kp.h> 4 \* The contents of this file are subject to the terms of the 70 #include <vm/seg\_kmem.h> 5 \* Common Development and Distribution License (the "License"). 71 #include <vm/vpage.h> 6 \* You may not use this file except in compliance with the License.  $7 *$ 73 #include <sys/sunddi.h> 8 \* You can obtain a copy of the license at usr/src/OPENSOLARIS.LICENSE 74 #include <sys/esunddi.h> 9 \* or http://www.opensolaris.org/os/licensing. 75 #include <sys/fs/snode.h> 10 \* See the License for the specific language governing permissions 11 \* and limitations under the License. 78 #if DEBUG  $12$ 13 \* When distributing Covered Code, include this CDDL HEADER in each 79 int seadey debug; 14 \* file and include the License file at usr/src/OPENSOLARIS.LICENSE. 80 #define DEBUGF(level, args) { if (segdev\_debug >= (level)) cmn\_err args; } 15 \* If applicable, add the following below this CDDL HEADER, with the  $81$   $\#$ else 16 \* fields enclosed by brackets "[]" replaced with your own identifying 82 #define DEBUGF(level, args) 17 \* information: Portions Copyright [yyyy] [name of copyright owner] 83 #endif  $18 *$ 19 \* CDDL HEADER END 85 /\* Default timeout for devmap context management \*/  $20 * /$ 86 #define CTX\_TIMEOUT\_VALUE 0 88 #define HOLD\_DHP\_LOCK(dhp) if (dhp->dh\_flags & DEVMAP\_ALLOW\_REMAP) \  $22/$ 23 \* Copyright 2010 Sun Microsystems, Inc. All rights reserved. 89  $\{$  mutex\_enter(&dhp->dh\_lock);  $\}$ 24 \* Use is subject to license terms.  $25 * 1$ 91 #define RELE\_DHP\_LOCK(dhp) if (dhp->dh\_flags & DEVMAP\_ALLOW\_REMAP) \  $\frac{1}{2}$  mutex\_exit(&dhp->dh\_lock);  $\frac{1}{2}$ 92  $27/$ Copyright (c) 1984, 1986, 1987, 1988, 1989 AT&T \*/ All Rights Reserved \*/  $28/$ 94 #define round\_down\_p2(a, s)  $((a) \& -(s) - 1)$  $((a) + (s) - 1)(s - ((s) - 1))$ 95 #define round\_up\_p2(a, s)  $30/$ 31 \* University Copyright- Copyright (c) 1982, 1986, 1988  $97/$ 32 \* The Regents of the University of California 98 \* VA\_PA\_ALIGNED checks to see if both VA and PA are on pgsize boundary 33 \* All Rights Reserved 99 \* VA\_PA\_PGSIZE\_ALIGNED check to see if VA is aligned with PA w.r.t. pgsize  $34$  $100 * /$ 35 \* University Acknowledgment- Portions of this document are derived from 101 #define VA PA ALIGNED(uvaddr, paddr, posize) 36 \* software developed by the University of California, Berkeley, and its  $102$  $((uvaddr \mid paddr) & (pgsize - 1)) == 0)$ 103 #define VA\_PA\_PGSIZE\_ALIGNED(uvaddr, paddr, pgsize) 37 \* contributors.  $38 * 7$  $((\overline{(\text{uvaddr}} \land \overline{\text{paddr}}) \& (\overline{\text{pqsize}} - 1)) == 0)$  $104$  $106$  #define  $v$ pgtob $(n)$  $40/$  $((n) * size of (struct vpage))$  /\* For brevity \*/ 41 \* VM - segment of a mapped device.  $42 *$ 108 #define VTOCVP(vp)  $(VTOS(vp) \rightarrow s$  commonyp) /\* we "know" it's an snode \*/ 43 \* This segment driver is used when mapping character special devices. 110 static struct devmap\_ctx \*devmapctx\_list = NULL;  $44 * /$ 111 static struct devmap\_softlock \*devmap\_slist = NULL; 46 #include <sys/types.h> 47 #include <sys/t\_lock.h>  $112/$ 48 #include <sys/sysmacros.h> 114 \* mutex, vnode and page for the page of zeros we use for the trash mappings. 49 #include <sys/vtrace.h> 115 \* One trash page is allocated on the first ddi umem setup call that uses it 50 #include <sys/systm.h> 116 \* XXX Eventually, we may want to combine this with what segnf does when all 117 \* hat layers implement HAT\_NOFAULT. 51 #include <sys/ymsystm.h>  $118 *$ 52 #include <sys/mman.h> 119 \* The trash page is used when the backing store for a userland mapping is 53 #include <sys/errno.h> 120 \* removed but the application semantics do not take kindly to a SIGBUS. 54 #include <sys/kmem.h> 55 #include <sys/cmn err.h> 121 \* In that scenario, the applications pages are mapped to some dummy page 122 \* which returns garbage on read and writes go into a common place. 56 #include <sys/vnode.h> 57 #include <sys/proc.h> 123 \* (Perfect for NO\_FAULT semantics) 124 \* The device driver is responsible to communicating to the app with some 58 #include <sys/conf.h> 59 #include <sys/debug.h> 125 \* other mechanism that such remapping has happened and the app should take  $60$  #include  $\langle$ sys/ddideymap.h> 126 \* corrective action.

### **new/usr/src/uts/common/vm/seg\_dev.c**

**<sup>3</sup>**

<sup>127</sup> \* We can also use an anonymous memory page as there is no requirement to 128 \* keep the page locked, however this complicates the fault code. RFE.<br>129 \*/

- <sup>129</sup> \*/ <sup>130</sup> static struct vnode trashvp;
- <sup>131</sup> static struct page \*trashpp;

<sup>133</sup> /\* Non-pageable kernel memory is allocated from the umem\_np\_arena. \*/ 134 static vmem t \*umem np arena;

136 /\* Set the cookie to a value we know will never be a valid umem cookie  $*/$ <sup>137</sup> #define DEVMAP\_DEVMEM\_COOKIE ((ddi\_umem\_cookie\_t)0x1)

<sup>139</sup> /\*

- <sup>140</sup> \* Macros to check if type of devmap handle
- <sup>141</sup> \*/
- 142 #define cookie\_is\_devmem(c)  $143$  ((c) == (struct ddi  $(2) == (struct ddi\_umem\_cookie * )$ DEVMAP\_DEVMEM\_COOKIE)
- 145 #define cookie\_is\_pmem(c)<br>146 ((c) == (struct do  $( (c) = (struct ddi_namee, cookie * )DEVMAP_PMEM_COOKIE)$
- <sup>148</sup> #define cookie\_is\_kpmem(c) (!cookie\_is\_devmem(c) && !cookie\_is\_pmem(c) &&\  $((c)->type ==$  KMEM\_PAGEABLE))
- <sup>151</sup> #define dhp\_is\_devmem(dhp) \ <sup>152</sup> (cookie\_is\_devmem((struct ddi\_umem\_cookie \*)((dhp)->dh\_cookie)))
- <sup>154</sup> #define dhp\_is\_pmem(dhp) \ <sup>155</sup> (cookie\_is\_pmem((struct ddi\_umem\_cookie \*)((dhp)->dh\_cookie)))
- <sup>157</sup> #define dhp\_is\_kpmem(dhp) \ <sup>158</sup> (cookie\_is\_kpmem((struct ddi\_umem\_cookie \*)((dhp)->dh\_cookie)))

 $160 / *$ 

- <sup>161</sup> \* Private seg op routines.  $162$  \*/<br>163 static int 163 static int segdev\_dup(struct seg \*, struct seg \*);<br>164 static int segdev unmap(struct seg \*, caddr t, size 164 static int segdev\_unmap(struct seg \*, caddr\_t, size\_t);<br>165 static void segdev free(struct seg \*);  $segdev_free(\text{struct seg}^*)$ ; 166 static faultcode\_t segdev\_fault(struct hat \*, struct seg \*, caddr\_t, size\_t, 167 enum fault\_type, enum seg\_rw); <sup>167</sup> enum fault\_type, enum seg\_rw); <sup>168</sup> static faultcode\_t segdev\_faulta(struct seg \*, caddr\_t); 169 static int segdev\_setprot(struct seg  $\ast$ , caddr\_t, size\_t, uint\_t);<br>170 static int segdev checkprot(struct seg  $\ast$ , caddr t, size t, uint t 170 static int segdev\_checkprot(struct seg \*, caddr\_t, size\_t, uint\_t);<br>171 static void segdev\_badop(void); 171 static void  $\frac{\text{segdev}\text{badop}(void)}{172 \text{ static int}}$ ; <sup>172</sup> static int segdev\_sync(struct seg \*, caddr\_t, size\_t, int, uint\_t); <sup>173</sup> static size\_t segdev\_incore(struct seg \*, caddr\_t, size\_t, char \*); 174 static int segdev\_lockop(struct seg \*, caddr\_t, size\_t, int, int,  $175$  ulong  $t *$ , size  $t$ ); 175 ulong t \*, size\_t);<br>176 static int seqdev qetprot(struct sequence) 176 static int segdev\_getprot(struct seg \*, caddr\_t, size\_t, uint\_t \*);<br>177 static u\_offset\_t segdev\_getoffset(struct seg \*, caddr\_t); 177 static u\_offset\_t segdev\_getoffset(struct seg \*, caddr\_t);<br>178 static int segdev gettype(struct seg \*, caddr t); 178 static int segdev\_gettype(struct seg \*, caddr\_t);<br>179 static int segdev getyp(struct seg \*, caddr t, st; <sup>179</sup> static int segdev\_getvp(struct seg \*, caddr\_t, struct vnode \*\*); <sup>180</sup> static int segdev\_advise(struct seg \*, caddr\_t, size\_t, uint\_t); 181 static void segdev\_dump(struct seg \*);<br>182 static int segdev pagelock(struct seg 182 static int segdev\_pagelock(struct seg \*, caddr\_t, size\_t, 183 183 struct page \*\*\*, enum lock\_type, enum seg\_rw);<br>184 static int seqdev qetmemid(struct seq \*, caddr t, memid t \*); segdev getmemid(struct seg \*, caddr t, memid t \*); <sup>186</sup> /\* 187 \* XXX this struct is used by rootnex\_map\_fault to identify 188 \* the seqment it has been passed. So if you make it 188 \* the segment it has been passed. So if you make it 189 \* "static" you'll need to fix rootnex map fault.
	- "static" you'll need to fix rootnex\_map\_fault.

<sup>190</sup> \*/

191 **const struct seg\_ops segdev\_ops = {**

191 struct seg\_ops segdev\_ops = {

#### **new/usr/src/uts/common/vm/seg\_dev.c<sup>4</sup>**

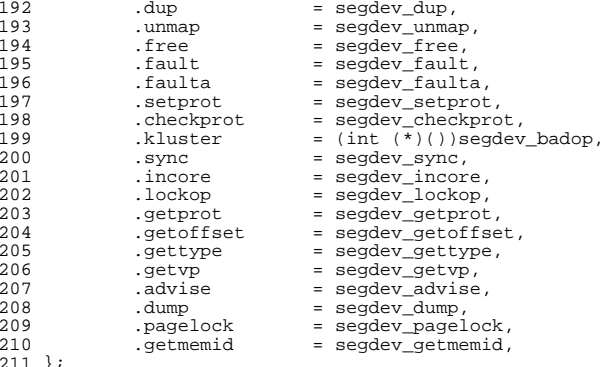

# <sup>211</sup> }; **\_\_\_\_\_\_unchanged\_portion\_omitted\_**

new/usr/src/uts/common/vm/seg dev.h

4470 Fri May 8 18:04:56 2015 new/usr/src/uts/common/vm/seg\_dev.h const-ify make segment ops structures There is no reason to keep the segment ops structures writable. \_unchanged\_portion\_omitted\_

113 #ifdef \_KERNEL

 $115 /$ 116 \* Mappings of /dev/null come from segdev and have no mapping type.  $117 * /$ 119 #define SEG\_IS\_DEVNULL\_MAPPING(seg)  $120$  $( (seg) - >s_ops == & segdev_ops & \& \&$ 

((segop\_gettype((seg), (seg)->s\_base) & (MAP\_SHARED | MAP\_PRIVATE)) == 0 121

123 extern void segdev\_init(void);

125 extern int segdev\_create(struct seg \*, void \*);

127 extern int segdev\_copyto(struct seg \*, caddr\_t, const void \*, void \*, size\_t);<br>128 extern int segdev\_copyfrom(struct seg \*, caddr\_t, const void \*, void \*, size\_t); 129 extern const struct seg\_ops segdev\_ops; 129 extern struct seg\_ops segdev\_ops;

131 #endif /\* \_KERNEL \*/

133 #ifdef \_cplusplus

 $134$ } unchanged\_portion\_omitted\_  $\mathbf{1}$ 

### new/usr/src/uts/common/vm/seg\_kmem.c

### 

44758 Fri May 8 18:04:56 2015 new/usr/src/uts/common/vm/seg\_kmem.c const-ify make segment ops structures 

= segkmem\_getmemid,

= segkmem\_capable,

\_unchanged\_portion\_omitted\_

761 static const struct seg\_ops segkmem\_ops = { 761 static struct seg\_ops segkmem\_ops = { 762 .fault  $=$  segkmem\_fault, 763 = segkmem\_setprot, .setprot 764 .checkprot = segkmem checkprot, 765 = segkmem\_kluster, .kluster 766 .dump = segkmem\_dump, .pagelock = segkmem\_pagelock, 767

.capable  $770$  }; unchanged\_portion\_omitted\_

.getmemid

768

769

new/usr/src/uts/common/vm/seg kp.c  $\blacksquare$ new/usr/src/uts/common/vm/seg kp.c 61 #include <svs/stack.h> 35647 Fri May 8 18:04:56 2015 62 #include <sys/atomic.h> new/usr/src/uts/common/vm/seq kp.c  $63$  #include <sys/archsystm.h> const-ify make segment ops structures 64 #include <sys/lgrp.h> There is no reason to keep the segment ops structures writable.  $66$  #include < $vm/as.h$ >  $1 / *$  $67$  #include < $vm/sec.h$ 2 \* CDDL HEADER START 68 #include <vm/seq kp.h>  $3 *$  $69$  #include < $vm/sec$  kmem.h> 4 \* The contents of this file are subject to the terms of the  $70$  #include  $\leq$ m/anon.h> 5 \* Common Development and Distribution License (the "License"). 71 #include <vm/page.h> \* You may not use this file except in compliance with the License.  $72$  #include  $\frac{1}{2}$  at h> 6  $\rightarrow$  $7$ 73 #include <sys/bitmap.h> 8 \* You can obtain a copy of the license at usr/src/OPENSOLARIS.LICENSE 9 \* or http://www.opensolaris.org/os/licensing.  $75 / *$ 76 \* Private seg op routines 10 \* See the License for the specific language governing permissions 11 \* and limitations under the License.  $77 * /$ 78 static void  $12$ 13 \* When distributing Covered Code, include this CDDL HEADER in each 79 static int 14 \* file and include the License file at usr/src/OPENSOLARIS.LICENSE.  $80$ 15 \* If applicable, add the following below this CDDL HEADER, with the 81 static int 16 \* fields enclosed by brackets "[]" replaced with your own identifying 82 static int 17 \* information: Portions Copyright [yyyy] [name of copyright owner]  $92$  $18 *$  $QA$ 19 \* CDDL HEADER END 85 static void  $20 * /$ 86 static void  $21/$ 87 static caddr t 22 \* Copyright (c) 1991, 2010, Oracle and/or its affiliates. All rights reserved.  $R$  $23 * 1$ 89 static void  $90$ 25 /\* Copyright (c) 1984, 1986, 1987, 1988, 1989 AT&T \*/ 91 static int All Rights Reserved \*/  $26 / *$ 92  $93$  static int  $28/$ 94 29 \* Portions of this source code were derived from Berkeley 4.3 BSD 95 static struct 30 \* under license from the Regents of the University of California.  $31 *1$  $97/$  $99 * /$  $33 / *$ 34 \* segkp is a segment driver that administers the allocation and deallocation 100 static kmutex\_t segkp\_lock; 35 \* of pageable variable size chunks of kernel virtual address space. Each 36 \* allocated resource is page-aligned.  $102/$  $37 -$ 103 \* The segkp caches 38  $*$  The user may specify whether the resource should be initialized to 0,  $104 *$ / 39 \* include a redzone, or locked in memory.  $40 * /$  $107/$ 42 #include <sys/types.h> 43 #include <sys/t\_lock.h> 44 #include <sys/thread.h> 110 \* to work reasonably well...  $\overline{111}$  \*/ 45 #include <sys/param.h> 46 #include <sys/errno.h> 112 long 47 #include <sys/sysmacros.h> 48 #include <sys/systm.h> 49 #include <sys/buf.h> 50 #include <sys/mman.h>  $116 * /$ 51 #include <svs/vnode.h>  $117$  int  $segkp_fromheap = 0;$ 118 ulong  $t$  \*segkp bitmap; 52 #include <sys/cmn err.h>  $53$  #include <sys/swap.h> 54 #include <sys/tuneable.h>  $120/$ 55 #include <sys/kmem.h> 56 #include <sys/vmem.h> 57 #include <sys/cred.h> 58 #include <sys/dumphdr.h> 59 #include <sys/debug.h>  $60$  #include  $\langle$ sys/ytrace.h>

segkp\_dump(struct seg \*seg); segkp\_checkprot(struct seg \*seg, caddr\_t addr, size\_t len,  $uint_t$  prot); segkp kluster(struct seg \*seg, caddr t addr, ssize t delta); segkp\_pagelock(struct seg \*seg, caddr\_t addr, size\_t len, struct page \*\*\*page, enum lock\_type type,  $enum \, \, \text{seg_rw} \, \, \text{rw})$ segkp\_insert(struct seg \*seg, struct segkp\_data \*kpd);<br>segkp\_delete(struct seg \*seg, struct segkp\_data \*kpd); segkp\_get\_internal(struct seg \*seg, size\_t len, uint\_t flags, struct segkp\_data \*\*tkpd, struct anon\_map \*amp); segkp\_release\_internal(struct seg \*seg, struct segkp\_data \*kpd, size\_t len); segkp\_unlock(struct hat \*hat, struct seg \*seg, caddr\_t vaddr, size t len, struct segkp\_data \*kpd, uint\_t flags); seqkp load(struct hat \*hat, struct seq \*seq, caddr t vaddr, size\_t len, struct segkp\_data \*kpd, uint\_t\_flags); segkp\_data \*segkp\_find(struct seg \*seg, caddr\_t vaddr); 98 \* Lock used to protect the hash table(s) and caches. 105 static struct segkp\_cache segkp\_cache[SEGKP\_MAX\_CACHE];  $108$  \* When there are fewer than red\_minavail bytes left on the stack, 109 \* segkp\_map\_red() will map in the redzone (if called). 5000 seems red minavail =  $5000i$ 115  $*$  will be set to 1 for 32 bit x86 systems only, in startup.c 121  $*$  If segkp map red() is called with the redzone already mapped and 122 \* with less than RED DEEP THRESHOLD bytes available on the stack,

 $\sim$ 

123 \* then the stack situation has become quite serious; if much more stack 124 \* is consumed, we have the potential of scrogging the next thread/LWP

125 \* structure. To help debug the "can't happen" panics which may

126 \* result from this condition, we record hrestime and the calling thread

#### **new/usr/src/uts/common/vm/seg\_kp.c<sup>3</sup>**

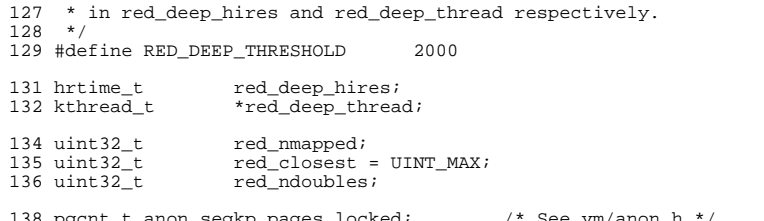

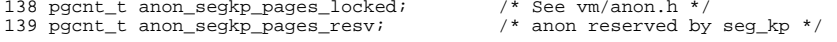

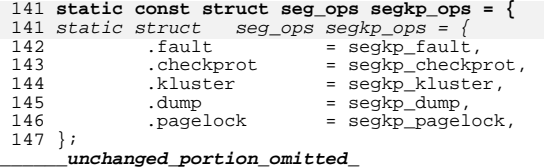

new/usr/src/uts/common/vm/seg kpm.c  $\blacksquare$ 9314 Fri May 8 18:04:56 2015 new/usr/src/uts/common/vm/seg\_kpm.c const-ify make segment ops structures There is no reason to keep the segment ops structures writable.  $1 / *$ 2 \* CDDL HEADER START  $\mathcal{R}$ 4 \* The contents of this file are subject to the terms of the \* Common Development and Distribution License, Version 1.0 only -5 \* (the "License"). You may not use this file except in compliance  $6^{\circ}$ 7 \* with the License.  $8 *$ 9 \* You can obtain a copy of the license at usr/src/OPENSOLARIS.LICENSE 10 \* or http://www.opensolaris.org/os/licensing. 11 \* See the License for the specific language governing permissions \* and limitations under the License.  $12$  $13$ 14 \* When distributing Covered Code, include this CDDL HEADER in each \* file and include the License file at usr/src/OPENSOLARIS.LICENSE. 15 16 \* If applicable, add the following below this CDDL HEADER, with the 17 \* fields enclosed by brackets "[]" replaced with your own identifying 18 \* information: Portions Copyright [yyyy] [name of copyright owner] 19 20 \* CDDL HEADER END  $21 *1$  $22 / *$ 23 \* Copyright 2006 Sun Microsystems, Inc. All rights reserved. 24 \* Use is subject to license terms.  $25 * /$  $27/$ 28 \* Kernel Physical Mapping (kpm) segment driver (segkpm).  $29 *$ 30 \* This driver delivers along with the hat kpm\* interfaces an alternative 31 \* mechanism for kernel mappings within the 64-bit Solaris operating system, 32 \* which allows the mapping of all physical memory into the kernel address 33 \* space at once. This is feasible in 64 bit kernels, e.g. for Ultrasparc II 34 \* and beyond processors, since the available VA range is much larger than 35 \* possible physical memory. Momentarily all physical memory is supported, 36 \* that is represented by the list of memory segments (memsegs).  $37<sup>7</sup>$ 38 \* Segkpm mappings have also very low overhead and large pages are used 39 \* (when possible) to minimize the TLB and TSB footprint. It is also 40 \* extentable for other than Sparc architectures (e.g. AMD64). Main 41 \* advantage is the avoidance of the TLB-shootdown X-calls, which are 42 \* normally needed when a kernel (global) mapping has to be removed.  $43 *$ 44 \* First example of a kernel facility that uses the segkpm mapping scheme 45 \* is seg\_map, where it is used as an alternative to hat\_memload(). 46 \* See also hat layer for more information about the hat kpm\* routines. 47 \* The kpm facilty can be turned off at boot time (e.g. /etc/system).  $48 * /$ 50 #include <sys/types.h> 51 #include <sys/param.h> 52 #include <sys/sysmacros.h> 53 #include <svs/svstm.h> 54 #include <sys/vnode.h> 55 #include <sys/cmn err.h> 56 #include <sys/debug.h> 57 #include <sys/thread.h> 58 #include <sys/cpuvar.h> 59 #include <sys/bitmap.h>  $60$  #include <sys/atomic.h>

#### 61 #include <sys/lgrp.h> 63 #include <vm/seg\_kmem.h> 64 #include <vm/seg\_kpm.h>  $65$  #include  $\langle \text{vm/hat.h} \rangle$  $66$  #include < $vm/as.h$ >  $67$  #include < $vm/sec.h$ 68 #include <vm/page.h>  $70/$ 71 \* Global kpm controls. 72 \* See also platform and mmu specific controls.  $73 *$ 74 \* kpm\_enable -- global on/off switch for segkpm. \* . Set by default on 64bit platforms that have kpm support. 75 76 \* Will be disabled from platform layer if not supported. 77 \* . Can be disabled via /etc/system. 78 79 \* kpm smallpages -- use only regular/system pagesize for kpm mappings. \* . Can be useful for critical debugging of kpm clients.  $80$ 81 \* . Set to zero by default for platforms that support kpm large pages. 82 \* The use of kpm large pages reduces the footprint of kpm meta data 83 \* and has all the other advantages of using large pages (e.g TLB  $84 \times$ miss reduction). 85 \* . Set by default for platforms that don't support kpm large pages or 86 \* where large pages cannot be used for other reasons (e.g. there are 87 \* only few full associative TLB entries available for large pages). 88 \* 89 \* segmap\_kpm -- separate on/off switch for segmap using segkpm: 90 \* . Set by default. 91 \* . Will be disabled when kpm\_enable is zero. 92 \* . Will be disabled when MAXBSIZE != PAGESIZE. 93 \* . Can be disabled via /etc/system.  $94 *$  $95 * /$ 96 int kpm enable =  $1$ ; 97 int kpm\_smallpages =  $0$ ; 98 int segmap  $km = 1$ ;  $100/$  $101 *$  Private seg op routines.  $102 */$ 103 faultcode\_t segkpm\_fault(struct hat \*hat, struct seg \*seg, caddr\_t addr, size t len, enum fault type type, enum seg rw rw);  $104$ 105 static void  $segkpm_dump(struct seg *):$ 106 static int segkpm\_pagelock(struct seg \*seg, caddr\_t addr, size\_t len,<br>struct page \*\*\*page, enum lock\_type type,  $107$ 108  $enum$  seq rw  $rw$ ); 110 static const struct seg\_ops segkpm\_ops = { 110 static struct seg\_ops segkpm\_ops =  $=$  seqkpm fault.  $111$  $-failt$ .dump 112 = segkpm\_dump, 113 .pagelock = segkpm\_pagelock, 114 //#ifndef SEGKPM SUPPORT 115 #if 0 116 #error FIXME: define nop  $117$  $=$  nop, dup. 118 unmap.  $=$  nop,

 $\sim$ 

new/usr/src/uts/common/vm/seg\_kpm.c

free

.faulta

.setprot

kluster

.svnc

incore

.checkprot

 $=$  nop,

 $=$  nop,

 $=$  nop,

 $=$  nop,

 $=$  nop,

 $=$  nop.

 $= nop.$ 

119

 $120$ 

121

 $122$ 

123

124

 $125$ 

### **new/usr/src/uts/common/vm/seg\_kpm.c<sup>3</sup>**

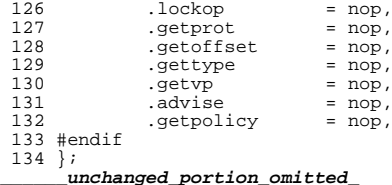

new/usr/src/uts/common/vm/seg\_map.c 57271 Fri May 8 18:04:57 2015 new/usr/src/uts/common/vm/seq map.c const-ify make segment ops structures There is no reason to keep the segment ops structures writable.  $1 / *$ 2 \* CDDL HEADER START  $\mathcal{R}$ 4 \* The contents of this file are subject to the terms of the \* Common Development and Distribution License (the "License"). -5 \* You may not use this file except in compliance with the License.  $6^{\circ}$  $7^{\circ}$ 8 \* You can obtain a copy of the license at usr/src/OPENSOLARIS.LICENSE 9 \* or http://www.opensolaris.org/os/licensing. 10 \* See the License for the specific language governing permissions 11 \* and limitations under the License.  $12$ 13 \* When distributing Covered Code, include this CDDL HEADER in each 14 \* file and include the License file at usr/src/OPENSOLARIS.LICENSE. 15 \* If applicable, add the following below this CDDL HEADER, with the 16 \* fields enclosed by brackets "[]" replaced with your own identifying 17 \* information: Portions Copyright [yyyy] [name of copyright owner]  $18 *$ 19 \* CDDL HEADER END  $20 * /$  $21/$ 22 \* Copyright 2009 Sun Microsystems, Inc. All rights reserved. 23 \* Use is subject to license terms.  $24 * 1$  $26/$ Copyright (c) 1983, 1984, 1985, 1986, 1987, 1988, 1989 AT&T  $27/$ All Rights Reserved \*/  $29/$ 30 \* Portions of this source code were derived from Berkeley 4.3 BSD 31 \* under license from the Regents of the University of California.  $32 * 1$  $34 / *$ 35 \* VM - generic vnode mapping segment.  $36 *$ 37 \* The segmap driver is used only by the kernel to get faster (than seg\_vn) 38 \* mappings [lower routine overhead; more persistent cache] to random 39 \* vnode/offsets. Note than the kernel may (and does) use seq\_vn as well.  $40 * /$ 42 #include <sys/types.h> 43 #include <sys/t\_lock.h> 44 #include <sys/param.h> 45 #include <sys/sysmacros.h> 46 #include <sys/buf.h> 47 #include <sys/systm.h> 48 #include <sys/vnode.h> 49 #include <sys/mman.h> 50 #include <sys/errno.h> 51 #include <svs/cred.h> 52 #include <sys/kmem.h> 53 #include <sys/vtrace.h> 54 #include <sys/cmn\_err.h> 55 #include <sys/debug.h> 56 #include <sys/thread.h> 57 #include <sys/dumphdr.h> 58 #include <sys/bitmap.h> 59 #include <sys/lgrp.h>

new/usr/src/uts/common/vm/seg\_map.c 61 #include <vm/seg\_kmem.h>  $62$  #include  $\leq$ m/hat.h>  $63$  #include < $\frac{\text{cm}}{\text{cm}}$  as  $h$ > 64 #include <vm/seg.h>  $65$  #include  $\langle \text{vm}/\text{sea} \rangle$  kpm.h> 66 #include <vm/seg\_map.h>  $67$  #include < $vm/$ page.h> 68 #include <vm/pvn.h> 69 #include  $\langle \overline{v_m}, h \rangle$ 72 \* Private seg op routines.  $\frac{1}{73}$  \*/ 74 static void segmap\_free(struct seg \*seg); 75 faultcode\_t segmap\_fault(struct hat \*hat, struct seg \*seg, caddr\_t addr, 76 size t len, enum fault type type, enum seg rw rw); 77 static faultcode\_t segmap\_faulta(struct seg \*seg, caddr\_t addr); segmap\_checkprot(struct seg \*seg, caddr\_t addr, size t len, 78 static int  $70$  $uint$  t  $prot)$ ; 80 static int segmap\_kluster(struct seg \*seg, caddr\_t addr, ssize\_t); 81 static int segmap\_getprot(struct seg \*seg, caddr\_t addr, size\_t len, 82 uint\_t \*protv); 83 static u offset t segmap\_getoffset(struct seg \*seg, caddr\_t addr);  $84$  static int segmap\_gettype(struct seg \*seg, caddr\_t addr); segmap\_getvp(struct seg \*seg, caddr\_t addr, struct vnode \*\*vpp); 85 static int segmap\_dump(struct seg \*seg); A6 static void segmap\_pagelock(struct seg \*seg, caddr\_t addr, size\_t len, 87 static int struct page \*\*\*ppp, enum lock\_type type,  $R$ 89 enum seg\_rw rw); 90 static int segmap getmemid(struct seg \*seg, caddr t addr, memid t \*memidp); 92 /\* segkpm support \*/ 93 static caddr t segmap pagecreate kpm(struct seg \*, vnode t \*, u offset t,  $\text{struct}$  smap  $\ast$ , enum seg\_rw); 94 95 struct smap \*get\_smap\_kpm(caddr\_t, page\_t \*\*); 97 static const struct seg\_ops segmap\_ops = { 97 static struct seq ops seqmap ops =  $\sqrt{ }$ 98 .free = seqmap free,  $QQ$ .fault = segmap\_fault,  $=$  segmap faulta.  $100$ .faulta  $=$  segmap\_checkprot, 101 .checkprot  $102$ .kluster = segmap\_kluster,  $103$  $=$  segmap getprot. .aetprot  $=$  segmap\_getoffset,  $104$ .getoffset 105 .gettype  $=$  segmap\_gettype,  $106$ .qetvp  $=$  segmap getyp, 107 .dump  $=$  segmap dump.  $108$ .pagelock = segmap\_pagelock, 109 .getmemid  $=$  segmap getmemid,

 $\sim$ 

```
unchanged portion omitted
```
 $110.$ ;

 $\blacksquare$ 

 $\star$  /

new/usr/src/uts/common/vm/seg\_spt.c  $\blacksquare$ 82311 Fri May 8 18:04:57 2015 new/usr/src/uts/common/vm/seq spt.c const-ify make segment ops structures There is no reason to keep the segment ops structures writable.  $1 / *$ 2 \* CDDL HEADER START  $3 *$ 4 \* The contents of this file are subject to the terms of the \* Common Development and Distribution License (the "License"). -5 \* You may not use this file except in compliance with the License.  $6^{\circ}$  $\rightarrow$  $7^{\circ}$ 8 \* You can obtain a copy of the license at usr/src/OPENSOLARIS.LICENSE 9 \* or http://www.opensolaris.org/os/licensing. 10 \* See the License for the specific language governing permissions 11 \* and limitations under the License.  $12$ 13 \* When distributing Covered Code, include this CDDL HEADER in each 14 \* file and include the License file at usr/src/OPENSOLARIS.LICENSE. 15 \* If applicable, add the following below this CDDL HEADER, with the 16 \* fields enclosed by brackets "[]" replaced with your own identifying 17 \* information: Portions Copyright [yyyy] [name of copyright owner]  $18 *$ 19 \* CDDL HEADER END  $20 * /$  $21/$ 22 \* Copyright (c) 1993, 2010, Oracle and/or its affiliates. All rights reserved.  $23 * 1$ 25 #include <sys/param.h>  $26$  #include <sys/user.h> 27 #include <sys/mman.h>  $28$  #include <sys/kmem.h> 29 #include <sys/sysmacros.h> 30 #include <sys/cmn err.h>  $31$  #include <sys/systm.h> 32 #include <sys/tuneable.h> 33 #include <vm/hat.h> 34 #include <vm/seg.h>  $35$  #include  $\langle \text{vm}/\text{as} \rangle$ h> 36 #include <vm/anon.h> 37 #include <vm/page.h>  $38$  #include  $\langle$ svs/buf.h> 39 #include <sys/swap.h> 40 #include  $\langle$ svs/atomic.h> 41 #include <vm/seq spt.h>  $42$  #include <sys/debug.h> 43 #include <sys/vtrace.h> 44 #include <sys/shm.h> 45 #include <sys/shm\_impl.h> 46 #include <sys/lgrp.h> 47 #include <sys/vmsystm.h> 48 #include <sys/policy.h> 49 #include <sys/project.h> 50 #include <sys/tnf\_probe.h> 51 #include <sys/zone.h> 53 #define SEGSPTADDR  $(caddr t)0x0$  $55/$ 56 \* # pages used for spt

 $57 * 7$ 

58 size\_t spt\_used;

 $60/$ \*

 $\sim$ new/usr/src/uts/common/vm/seg\_spt.c 61 \* segspt\_minfree is the memory left for system after ISM 62 \* locked its pages; it is set up to 5% of availrmem in 63 \* sptcreate when ISM is created. ISM should not use more  $64$  \* than ~90% of availrmem; if it does, then the performance 65 \* of the system may decrease. Machines with large memories may 66 \* be able to use up more memory for ISM so we set the default \* segspt\_minfree to 5% (which gives ISM max 95% of availrmem. 67 68 \* If somebody wants even more memory for ISM (risking hanging 69 \* the system) they can patch the segspt\_minfree to smaller number.  $70 \times 7$ 71 pgcnt t segspt minfree =  $0$ ; 73 static int segspt\_create(struct seg \*seg, caddr\_t argsp); 74 static int segspt\_unmap(struct seg \*seg, caddr\_t raddr, size\_t ssize); 75 static void segspt\_free(struct seg \*seg); 76 static void segspt free pages (struct seg \*seg, caddr t addr, size t len); 77 static lgrp\_mem\_policy\_info\_t \*segspt\_getpolicy(struct seg \*seg, caddr\_t addr); 79 const struct seg ops segspt ops = { 79 struct seg\_ops segspt\_ops = {  $80$  $=$  segspt unmap.  $11$ nman 81 .free = segspt\_free, = segspt\_getpolicy, 82 .getpolicy 83 } ; 85 static int segspt\_shmdup(struct seg \*seg, struct seg \*newseg); 86 static int segspt shmunmap(struct seq \*seq, caddr t raddr, size t ssize); 87 static void segspt\_shmfree(struct seg \*seg); 88 static faultcode\_t segspt\_shmfault(struct hat \*hat, struct seg \*seg, caddr t addr, size t len, enum fault type type, enum seq rw rw); 90 static faultcode\_t segspt\_shmfaulta(struct seg \*seg, caddr\_t addr); 91 static int segspt\_shmsetprot(register struct seg \*seg, register caddr\_t addr,  $92$ register size t len, register uint t prot); 93 static int segspt\_shmcheckprot(struct seg \*seg, caddr\_t addr, size\_t size, 94 uint\_t  $prot)$ ; 95 static int segspt\_shmkluster(struct seg \*seg, caddr\_t addr, ssize\_t delta); 96 static size\_t segspt\_shmincore(struct seg \*seg, caddr\_t addr, size\_t len,  $Q<sub>7</sub>$ register char \*vec); 98 static int segspt\_shmsync(struct seg \*seg, register caddr\_t addr, size\_t len, 99 int attr, uint\_t flags); 100 static int segspt shmlockop(struct seq \*seq, caddr t addr, size t len, int attr, int op, ulong\_t \*lockmap, size\_t pos); 101 102 static int segspt\_shmgetprot(struct seg \*seg, caddr\_t addr, size\_t len,  $103$  $uint_t * port)$ ; 104 static u\_offset\_t segspt\_shmgetoffset(struct seg \*seg, caddr\_t addr); 105 static int segspt\_shmgettype(struct seg \*seg, caddr\_t addr); 106 static int segspt\_shmgetvp(struct seg \*seg, caddr\_t addr, struct vnode \*\*vpp); 107 static int segspt\_shmadvise(struct seg \*seg, caddr\_t addr, size\_t len, 108 uint\_t behav) $\overline{i}$ 109 static void segspt shmdump(struct seg \*seg); 110 static int segspt\_shmpagelock(struct seg \*, caddr\_t, size\_t,  $111$ struct page \*\*\*, enum lock type, enum seg rw); 112 static int segspt\_shmgetmemid(struct seg \*, caddr\_t, memid\_t \*); 113 static lgrp\_mem\_policy\_info\_t \*segspt\_shmgetpolicy(struct seg \*, caddr\_t); 115 const struct seg\_ops segspt\_shmops = { 115 struct seg\_ops segspt\_shmops =  $1$  $116$ = segspt\_shmdup, .dup 117 .unmap  $=$  segspt shmunmap. = segspt\_shmfree, free 118 119 .fault  $=$  seaspt shmfault.  $=$  segspt\_shmfaulta,  $120$ faulta 121 .setprot = segspt\_shmsetprot,  $122.$ .checkprot = segspt\_shmcheckprot,

= segspt\_shmkluster,

 $=$  seaspt shmsync.

 $123$ 

 $124$ 

.kluster

. sync

#### **new/usr/src/uts/common/vm/seg\_spt.c<sup>3</sup>**

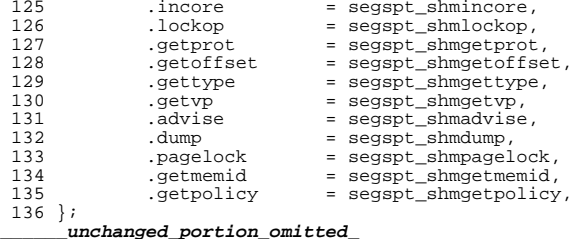

new/usr/src/uts/common/vm/seg vn.c  $\blacksquare$ new/usr/src/uts/common/vm/seq vn.c 61 #include <sys/vm.h> 280464 Fri May 8 18:04:57 2015 62 #include <sys/dumphdr.h> new/usr/src/uts/common/vm/seq vn.c 63 #include <sys/lgrp.h> const-ify make segment ops structures There is no reason to keep the segment ops structures writable.  $65$  #include < $vm/hat.h$ > 66 #include <vm/as.h>  $1 / *$  $67$  #include < $vm/sec.h$ 2 \* CDDL HEADER START 68 #include <vm/seq vn.h>  $3 *$  $69$  #include < $vm/$ pvn.h> 4 \* The contents of this file are subject to the terms of the  $70$  #include  $\frac{1}{20}$  anon h> 5 \* Common Development and Distribution License (the "License"). 71 #include <vm/page.h> 6 \* You may not use this file except in compliance with the License. 72 #include <vm/vpage.h>  $7 *$ 73 #include <sys/proc.h> 8 \* You can obtain a copy of the license at usr/src/OPENSOLARIS.LICENSE 74 #include <sys/task.h> 9 \* or http://www.opensolaris.org/os/licensing. 75 #include <sys/project.h> 10 \* See the License for the specific language governing permissions 76 #include <sys/zone.h> 11 \* and limitations under the License. 77 #include <sys/shm\_impl.h>  $12$ 13 \* When distributing Covered Code, include this CDDL HEADER in each  $79/$ 14 \* file and include the License file at usr/src/OPENSOLARIS.LICENSE. 80 \* segvn\_fault needs a temporary page list array. To avoid calling kmem all 15 \* If applicable, add the following below this CDDL HEADER, with the 81 \* the time, it creates a small (PVN\_GETPAGE\_NUM\_entry) array and uses it if 16 \* fields enclosed by brackets "[]" replaced with your own identifying 82 \* it can. In the rare case when this page list is not large enough, it 17 \* information: Portions Copyright [yyyy] [name of copyright owner] 83 \* goes and gets a large enough array from kmem.  $18 *$  $84 +$ 19 \* CDDL HEADER END 85 \* This small page list array covers either 8 pages or 64kB worth of pages - $20 \times$ 86 \* whichever is smaller.  $21/$  $87 * /$ 22 \* Copyright (c) 1986, 2010, Oracle and/or its affiliates. All rights reserved. 88 #define PVN\_MAX\_GETPAGE\_SZ 0x10000 23 \* Copyright 2015, Joyent, Inc. All rights reserved. 89 #define PVN\_MAX\_GETPAGE\_NUM  $0x8$ 24 \* Copyright 2015 Nexenta Systems, Inc. All rights reserved. 91 #if PVN\_MAX\_GETPAGE\_SZ > PVN\_MAX\_GETPAGE\_NUM \* PAGESIZE  $25 * 1$ 92 #define PVN\_GETPAGE\_SZ ptob(PVN\_MAX\_GETPAGE\_NUM)<br>93 #define PVN\_GETPAGE\_SZ ptob(PVN\_MAX\_GETPAGE\_NUM)<br>93 #define PVN GETPAGE NUM PVN MAX GETPAGE NUM Copyright (c) 1984, 1986, 1987, 1988, 1989 AT&T \*/  $27/$ All Rights Reserved \*/  $28/$ 94 #else 95 #define PVN GETPAGE SZ PVN MAX GETPAGE SZ 96 #define PVN GETPAGE NUM btop (PVN MAX GETPAGE SZ)  $30/$ 31 \* University Copyright- Copyright (c) 1982, 1986, 1988 97 #endif 32 \* The Regents of the University of California 33 \* All Rights Reserved  $99/$ 100 \* Private seg op routines.  $34$ 35 \* University Acknowledgment- Portions of this document are derived from  $101 *$ / 36 \* software developed by the University of California, Berkeley, and its 102 static int segvn\_dup(struct seg \*seg, struct seg \*newseg); 37 \* contributors. 103 static int segvn\_unmap(struct seg \*seg, caddr\_t addr, size\_t len);  $38 * 7$ 104 static void segvn\_free(struct seg \*seg); 105 static faultcode\_t segvn\_fault(struct hat \*hat, struct seg \*seg, 106 caddr\_t addr, size\_t len, enum fault\_type type,  $40/$ 41 \* VM - shared or copy-on-write from a vnode/anonymous memory.  $107$  $enum$  seq rw rw);  $42 *$ / 108 static faultcode\_t segvn\_faulta(struct seg \*seg, caddr\_t addr); 109 static int segyn\_setprot(struct seg \*seg, caddr\_t\_addr, 44 #include <sys/types.h>  $110$ size\_t len, uint\_t prot); 45 #include <sys/param.h> 111 static int segvn\_checkprot(struct seg \*seg, caddr\_t addr, 46 #include <sys/t lock.h> 112 size  $t$  len, uint  $t$  prot); segvn\_kluster(struct\_seg \*seg, caddr\_t addr, ssize\_t delta); 47 #include <sys/errno.h> 113 static int 48 #include <sys/systm.h> 114 static int segvn\_sync(struct seg \*seg, caddr\_t addr, size\_t len, 49 #include <sys/mman.h> 115 int attr, uint t flags); 50 #include <sys/debug.h> 116 static size t segvn\_incore(struct seg \*seg, caddr\_t addr, size\_t len, 51 #include <svs/cred.h> 117 char  $*vec$ ); 52 #include <sys/vmsystm.h> 118 static int seqvn lockop(struct seq \*seq, caddr t addr, size t len, 53 #include <sys/tuneable.h> int attr, int op, ulong t \*lockmap, size\_t pos); 119 54 #include <sys/bitmap.h> 120 static int segvn\_getprot(struct seg \*seg, caddr\_t addr, size\_t len, 55 #include <sys/swap.h>  $121$ uint  $\bar{t}$  \*proty); 56 #include <sys/kmem.h> 122 static u offset\_t segvn\_getoffset(struct seg \*seg, caddr\_t addr); 57 #include <sys/sysmacros.h>  $123$  static  $int$ segvn\_gettype(struct seg \*seg, caddr\_t addr); 58 #include <sys/vtrace.h> 124 static int segvn\_getvp(struct seg \*seg, caddr\_t addr, 59 #include <sys/cmn\_err.h> 125 struct vnode \*\*vpp); 60 #include  $\langle$ sys/callb.h> 126 static int seqvn advise(struct seq \*seq, caddr t addr, size t len,

 $\sim$ 

#### **new/usr/src/uts/common/vm/seg\_vn.c<sup>3</sup>**

127 uint\_t behav);<br>128 static void segvn\_dump(struct seg \*seg); 128 static void segvn\_dump(struct seg \*seg);<br>129 static int segvn\_pagelock(struct seg \*seg, caddr\_t addr, size\_t len,<br>130 static int segvn\_setpagesize(struct seg \*seg, caddr\_t addr, size\_t len,<br>131 static int segvn\_setpage uint\_t szc); <sup>133</sup> static int segvn\_getmemid(struct seg \*seg, caddr\_t addr, memid\_t \*memidp); <sup>135</sup> static lgrp\_mem\_policy\_info\_t \*segvn\_getpolicy(struct seg \*, caddr\_t); <sup>136</sup> static int segvn\_inherit(struct seg \*, caddr\_t, size\_t, uint\_t);

## **const struct seg\_ops segvn\_ops = {**

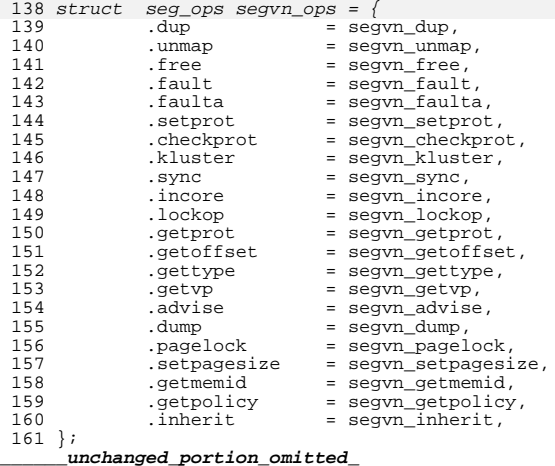

### new/usr/src/uts/common/vm/seg\_vn.h

9263 Fri May 8 18:04:58 2015  $new/usr/src/uts/common/vm/seg\_vn.h$ const-ify make segment ops structures   $\mathbf{1}$ 

\_unchanged\_portion\_omitted\_

230 extern void segvn\_init(void); 231 extern int segvn\_create(struct seg \*, void \*);

233 extern const struct seg\_ops segvn\_ops;

233 extern struct seg\_ops segvn\_ops;

 $235 / *$ 

236 \* Provided as shorthand for creating user zfod segments.  $237 * /$ 238 extern caddr\_t zfod\_argsp;<br>239 extern caddr\_t kzfod\_argsp; 240 extern caddr\_t stack\_exec\_argsp;<br>240 extern caddr\_t stack\_exec\_argsp;<br>241 extern caddr\_t stack\_noexec\_argsp; 243 #endif  $/*$  \_KERNEL \*/

245 #ifdef \_\_cplusplus<br>246 }  $\label{thm:unchanged} \begin{minipage}{.4\linewidth} unchanged\_portion\_omitted\_ \end{minipage}$ 

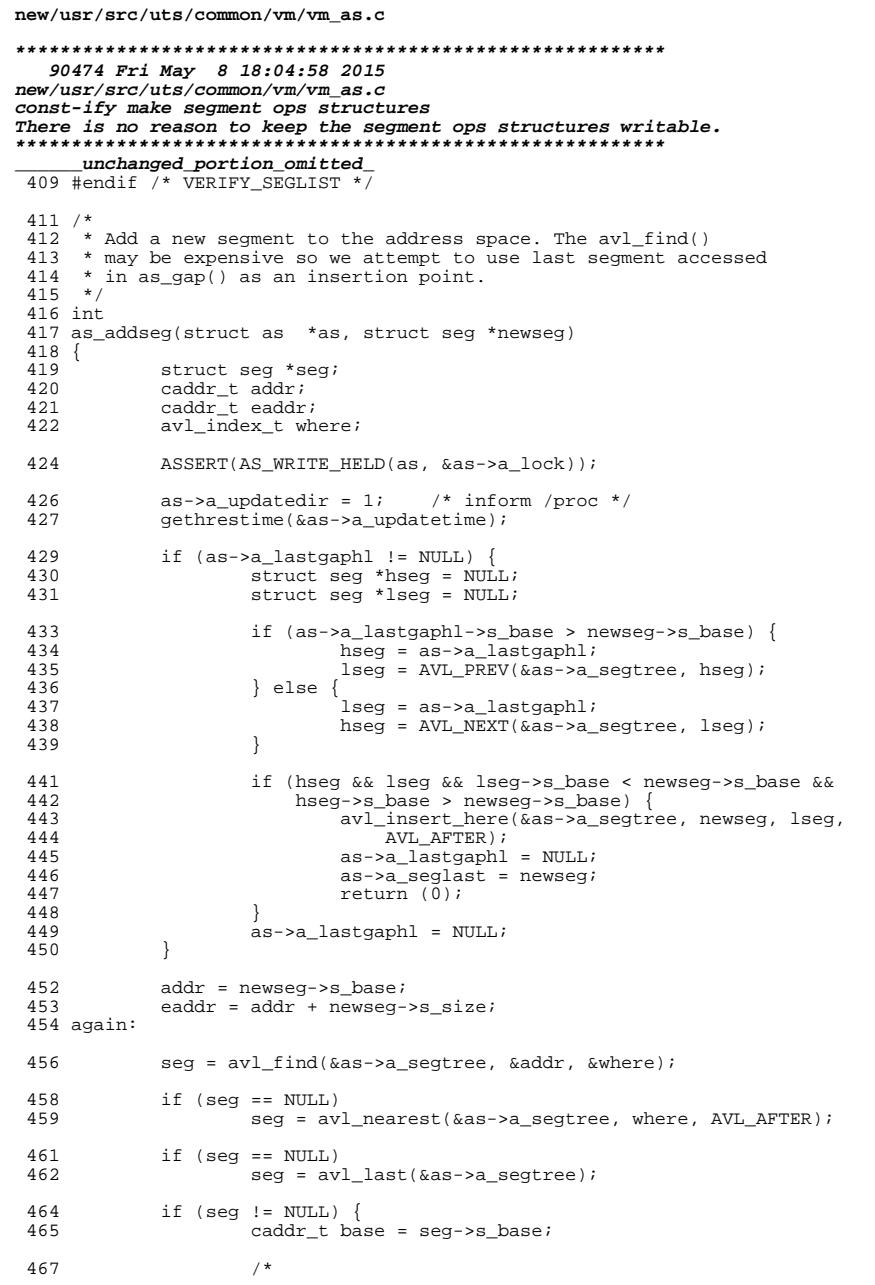

 $\mathbf{1}$ 

```
\overline{2}new/usr/src/uts/common/vm/vm as.c
 468
                       * If top of seg is below the requested address, then
 469
                       * the insertion point is at the end of the linked list,
                      * and seg points to the tail of the list. Otherwise,
 470
 471
                       * the insertion point is immediately before seg.
                      \star /
 472
                     if (base + seg->s_size > addr) {
 473
                              if (addr \geq base || caddr \geq base)474
 475 #ifdef __sparc
476
                                      extern const struct seg_ops segnf_ops;
476
                                      extern struct seq ops seqnf ops;
 478
                                       * no-fault segs must disappear if overlaid.
 479
                                       * XXX need new segment type so
 480
                                       * we don't have to check s_ops
 481
 482
                                       \star /
 483
                                      if (seg \rightarrow s_ops == & segnf_ops) {
 484
                                              seg\_unmap(seg);
 485
                                              qoto again486
                                      - 1
 487 #endif
 488
                                      return (-1); /* overlapping segment */
 489
                              \}490
 491
 492
             as->a_seglast = newseg;
 493
             avl insert(&as->a seqtree, newseq, where);
 495 #ifdef VERIFY_SEGLIST
 496
             as verify(as);
 497 #endif
 498
             return (0);499 }
      _unchanged_portion_omitted_
2000 /*
2001 * Return the next range within [base, base + len) that is backed
2002 * with "real memory". Skip holes and non-seq vn seqments.
2003 * We're lazy and only return one segment at a time.
2004 */
2005 int
2006 as_memory(struct as *as, caddr_t *basep, size_t *lenp)
2007 {
2008
             extern const struct seg_ops segspt_shmops; /* needs a header file *
2008
             extern struct seg_ops segspt_shmops; /* needs a header file */
2009
             struct seg *seg;
2010caddr_t addr, eaddr;
2011
             caddr t secend;
2013
             AS LOCK ENTER(as, &as->a lock, RW READER);
2015
             addr = *basep2016
             eaddr = addr + *lenp;
2018
             seq = as findseq(as, addr, 0);2019
             if (seg != NULL)
2020
                     addr = MAX(seg->s_base, addr);2022
             for (i) {
2023
                     if (seg == NULL || addr >= each) | addr >= eaddr | | eaddr <= seg->s_base) {
                              AS LOCK EXIT(as, &as->a lock);
2024
2025
                              return (EINVAL);
2026
                     \rightarrow2028
                     if (seg->s_ops == &segvn_ops) {
2029seqend = seq \rightarrow s base + seq->s size;
```
**new/usr/src/uts/common/vm/vm\_as.c <sup>3</sup>** <sup>2030</sup> break; <sup>2031</sup> } <sup>2033</sup> /\* 2034 \* We do ISM by looking into the private data<br>2035 \* to determine the real size of the segment 2035  $*$  to determine the real size of the segment.<br>2036  $*$ /  $2036$  \*/ <sup>2037</sup> if (seg->s\_ops == &segspt\_shmops) {  $2038$  segend = seg->s\_base + spt\_realsize(seg);<br>2039 if (addr < segend)  $if (addr < segment)$ <br>break; 2040 break; <sup>2041</sup> } 2043 seg = AS SEGNEXT(as, seg);  $2045$  if (seg != NULL)<br> $2046$  addr = S  $addr = seg-> s_base;$ <sup>2047</sup> }  $2049$  \*basep =  $addr$ ; 2051 if (segend > eaddr)<br>2052 \*lenp = ead 2052  $\ast$ lenp = eaddr - addr; 2054 \*lenp = segend -  $addr$ ; <sup>2056</sup> AS\_LOCK\_EXIT(as, &as->a\_lock);  $return (0);$ <sup>2058</sup> } **\_\_\_\_\_\_unchanged\_portion\_omitted\_**<sup>2462</sup> /\* <sup>2463</sup> \* Pagelock pages from a range that spans more than 1 segment. Obtain shadow <sup>2464</sup> \* lists from each segment and copy them to one contiguous shadow list (plist) <sup>2465</sup> \* as expected by the caller. Save pointers to per segment shadow lists at <sup>2466</sup> \* the tail of plist so that they can be used during as\_pageunlock().  $2467$  \*/ <sup>2468</sup> static int 2469 as\_pagelock\_segs(struct as \*as, struct seg \*seg, struct page \*\*\*ppp,  $2470$  caddr t addr. size t size, enum seg rw rw) caddr\_t addr, size\_t size, enum seg\_rw rw)  $2471$  {<br>2472  $2472$  caddr\_t sv\_addr = addr;<br> $2473$  size t sv size = size;  $2473$  size = size = size;<br>2474 struct seq \*sv seq = s  $2474$  struct seg \*sv\_seg = seg;<br>2475 ulong t seggnt = 1;  $2475$  ulong t segent = 1;<br>2476 ulong t cnt;  $2476$  ulong t cnt;<br> $2477$  size t ssize 2477 size\_t ssize;<br>2478 pacnt t npage 2478 pgcnt\_t npages = btop(size);<br>2479 page t \*\*plist; 2479 page\_ $\frac{1}{2480}$  page  $\frac{1}{2480}$  page  $\frac{1}{2480}$ ; 2480  $page_t * p1$ ;<br>2481 interior; 2481 int error;<br>2482 caddr t eaddr; <sup>2482</sup> caddr\_t eaddr; <sup>2483</sup> faultcode\_t fault\_err = 0; <sup>2484</sup> pgcnt\_t pl\_off; 2485 **extern const struct seg\_ops segspt\_shmops;** 2485 extern struct seg\_ops segspt\_shmops; 2487 ASSERT(AS\_LOCK\_HELD(as, &as->a\_lock));<br>2488 ASSERT(seq != NULL);  $2488$   $\overline{ASSERT}$ (seg != NULL);<br> $2489$   $\overline{ASSERT}$ (addr >= seg->; <sup>2489</sup> ASSERT(addr >= seg->s\_base && addr < seg->s\_base + seg->s\_size); <sup>2490</sup> ASSERT(addr + size > seg->s\_base + seg->s\_size); <sup>2491</sup> ASSERT(IS\_P2ALIGNED(size, PAGESIZE)); ASSERT(IS\_P2ALIGNED(addr, PAGESIZE));  $2494$ <br> $2495$  $*$  Count the number of segments covered by the range we are about to

### **new/usr/src/uts/common/vm/vm\_as.c <sup>4</sup>** 2496  $*$  lock. The segment count is used to size the shadow list we return  $*$  back to the caller \* back to the caller.  $2498$ <br>2499 2499 for (; size  $!= 0$ ; size  $-=$  ssize, addr  $+=$  ssize) {<br>2500 if (addr  $>=$  seq- $\ge$ s base + seq- $\ge$ s size) { if (addr >= seg->s base + seg->s size) { <sup>2502</sup> seg = AS\_SEGNEXT(as, seg); if (seg ==  $NULL || addr := seg->s_base$ ) { 2504AS LOCK EXIT(as,  $&$ as->a  $10c$ k); 25052505<br>2506<br>}<br>}<br>}  $2506$  } <sup>2507</sup> /\* 2508  $*$  Do a quick check if subsequent segments<br>2509  $*$  will most likely support pagelock. 2509  $*$  will most likely support pagelock.<br>2510  $*$ /  $2510$   $*$ /  $2511$  if (seq->s ops == &seqvn ops) { 2512 vnode\_t \*vp; 25142514  $if (segop\_getvp(seg, addr, \&vp) != 0 ||$ <br>2515  $vp != NULL)$  {  $vp$   $!=$   $NULL$ ) AS\_LOCK\_EXIT(as, &as->a\_lock); 25162517 goto slow; 2518 $\begin{bmatrix} 8 & 1 \\ 2 & 1 \end{bmatrix}$ <sup>2519</sup> } else if (seg->s\_ops != &segspt\_shmops) { 2520 AS\_LOCK\_EXIT(as, &as->a\_lock); 2521 $2521$  goto slow;<br> $2522$  $2522$  } <sup>2523</sup> segcnt++;  $2524$ <br>  $2525$ <sup>2525</sup> if (addr + size > seg->s\_base + seg->s\_size) {  $2526$  ssize = seg->s\_base + seg->s\_size - addr;<br> $2527$  } else {  $2527$  } else  $2528$ <br>2529  $\qquad \qquad \}$  ssize = size; <sup>2529</sup> } 2530<br>2531  $ASSERT(seqcnt > 1);$ <sup>2533</sup> plist = kmem\_zalloc((npages + segcnt) \* sizeof (page\_t \*), KM\_SLEEP); 2535  $\text{addr} = \text{sv\_addr};$ <br>
2536  $\text{size} = \text{sv\_size};$  $2536$   $size = sy\_size$ ;<br> $2537$   $seq = sy\_seq$ ;  $seg = sv\_seg;$ 2539 for (cnt = 0, pl\_off = 0; size != 0; size -= ssize, addr += ssize) {<br>2540 if (addr >= seq->s base + seq->s size) { 2540 if  $\text{addr} > = \text{seg} > \text{s}$  base + seg->s\_size) {<br>2541 seq = AS SEGNEXT(as, seq);  $2541$  seg =  $AS\_SEGnext(as, seg);$ <br> $2542$   $2542$ 2542  $\text{ASSERT}(\text{seg} != \text{NULL} \& \text{addr} == \text{seg} -\text{ss\_base});$ <br>2543  $\text{cnt++};$  $2543$  cnt++; <sup>2544</sup> ASSERT(cnt < segcnt);  $2545$ <sup>2546</sup> if (addr + size > seg->s\_base + seg->s\_size) { <sup>2547</sup> ssize = seg->s\_base + seg->s\_size - addr; <sup>2548</sup> } else {  $2549$ <br> $2550$   $\}$  ssize = size;  $2550$  } 2551 pl = &plist[npages + cnt];<br>2552 error = segop pagelock(seg 2552 error = segop\_pagelock(seg, addr, ssize, (page\_t \*\*\*)pl,<br>2553 1. PAGELOCK rwl: 2553  $L_PAGELOCK, rw);$ <br>2554  $if (error) {$  $2554$  if (error) {<br> $2555$  hreak: <sup>2555</sup> break;  $2556$  } 2557 ASSERT(plist[npages + cnt] != NULL);<br>2558 ASSERT(pl of f + btop(ssize) <= npage; 2558 ASSERT(pl\_off + btop(ssize) <= npages);<br>2559 hoopy(plist[npages + cntl. &plist[pl\_of 2559 bcopy(plist[npages + cnt],  $\&p$ [15t[pl\_off],<br>2560 btop(ssize) \* size of (page t \*)); 2560  $\frac{1}{2561}$  btop(ssize) \* sizeof (page\_t \*));<br>2561  $\frac{1}{2561}$  and off  $\pm$  btop(ssize);  $p$ ] off  $+$ = btop(ssize);

#### **new/usr/src/uts/common/vm/vm\_as.c<sup>5</sup>**

```
2562 }
2564 if (size == 0) {
2565 \text{AS\_LOCK\_EXIT}(as, \&as \rightarrow a\_lock);<br>
2566 \text{ASBERT}(cnt == secant - 1);2566 \overline{AB} \overline{B} \overline{B} \overline{B} \overline{B} \overline{C} as \overline{AB} \overline{B} \overline{B} \overline{B} \overline{C} \overline{C} \overline{C} \overline{C} \overline{C} \overline{C} \overline{C} \overline{C} \overline{C} \overline{C} \overline{C} \overline{C} \overline{C} \overline{C} \overline{C} \overline{C} \overline{C} \overline{C} \overline{C} \overline{C} \over2567 *ppp = plist;<br>2568 *return (0);\begin{array}{c} \text{return } (0); \\ \end{array}2569 }
2571 /*<br>2572 *
2572 * one of pagelock calls failed. The error type is in error variable.<br>2573 * Unlock what we've locked so far and retry with F SOFTLOCK if error
2573 * Unlock what we've locked so far and retry with F_SOFTLOCK if error 2574 * type is either EFAULT or ENOTSUP. Otherwise just return the error
2574 * type is either EFAULT or ENOTSUP. Otherwise just return the error
                    * back to the caller.
2576
2578 eaddr = addr;<br>2579 seg = sv\_seg;seq = sv\_seg;2581 for (cnt = 0, addr = \text{sv}_\text{addr}; addr < eaddr; addr += \text{ssize}) {<br>2582 if (addr >= \text{seq}->\text{sse} + \text{seq}->\text{ssize}) {
2582 if (\text{addr} > = \text{seg} > \text{s} \text{base} + \text{seg} > \text{s} \text{size}) {<br>2583 \text{seq} = \text{AS} \text{ SEGNEXT}(\text{as}, \text{seq}) ;
2583 seg = AS_SEGNEXT(as, seg);
2584<br>2584<br>2585<br>2585<br>2585<br>25852585 cnt++;<br>2586 aSSERT
2586 ASSERT(cnt < segcnt);
 2587 }
2588 if (eaddr > seg->s_base + seg->s_size) {<br>2589 ssize = seg->s base + seg->s siz
2589 ssize = seg->s_base + seg->s_size - addr;
2590 } else {
                                          .<br>.ssize = eaddr - addr;
2592<br>2593
 2593 pl = &plist[npages + cnt];
2594 ASSERT(*pl != NULL);
 2595 (void) segop_pagelock(seg, addr, ssize, (page_t ***)pl,
2596 L_PAGEUNLOCK, rw);
2597 }
2599 AS LOCK EXIT(as, &as->a lock);
2601 kmem_free(plist, (npages + segcnt) * sizeof (page_t *));
2603 if (error != ENOTSUP && error != EFAULT) {
                              return (error);
2605 }
2607 slow:
2608 /*<br>2609 *
2609 * If we are here because pagelock failed due to the need to cow fault 2610 * in the pages we want to lock F_SOFTLOCK will do this job and in
2610 * in the pages we want to lock F_SOFTLOCK will do this job and in 2611 * next as pagelock() call for this address range pagelock will
2611 * next as_pagelock() call for this address range pagelock will<br>2612 * hopefully succeed
                    * hopefully succeed.<br>*/
2613<br>26142614 fault_err = as\_fault(as\rightarrow a\_hat, as, sy\_addr, sy\_size, F_SOFTLOCK, rw);<br>2615 if (fault err != 0) {
2615 if (fault_err != 0) {<br>2616 2616 return (fc de
                              r = turr (fc decode(fault err));
2617 }
                   *_{\text{PPP}} = NULL;
2620 return (0);
2621 }
        ______unchanged_portion_omitted_
```
new/usr/src/uts/common/vm/vm seq.c  $\blacksquare$ 55156 Fri May 8 18:04:58 2015 new/usr/src/uts/common/vm/vm\_seg.c const-ify make segment ops structures There is no reason to keep the segment ops structures writable. unchanged portion omitted 183 #define seg\_pdisabled pctrl1.p\_disabled pctrll.p\_maxwin 184 #define seq pmaxwindow 185 #define seg phashsize win pctrll.p\_hashwin sz 186 #define seg\_phashtab\_win pctrll.p\_htabwin 187 #define seg phashsize wired pctrll.p hashwired sz 188 #define seg\_phashtab\_wired pctrll.p\_htabwired 189 #define seg\_pkmcache pctrll.p\_kmcache 190 #define seq pmem mtx pctrl2.p\_mem\_mtx 191 #define seg\_plocked\_window pctrl2.p\_locked\_win 192 #define seg\_plocked pctrl2.p\_locked pctrl2.p ahcur 193 #define seg pahcur 194 #define  $seg\_pathr\_on$ pctrl2.p\_athr\_on 195 #define seg\_pahhead pctrl2.p\_ahhead 196 #define seg\_pmax\_pcpage pctrl3.p\_pcp\_maxage 197 #define seg\_pathr\_empty\_ahb pctrl3.p\_athr\_empty\_ahb 198 #define seg\_pathr\_full\_ahb pctrl3.p\_athr\_full\_ahb 199 #define seg\_pshrink\_shift pctrl3.p\_shrink\_shft 200 #define seg\_pmaxapurge\_npages pctrl3.p\_maxapurge\_npages 202 #define P\_HASHWIN\_MASK (seg\_phashsize\_win - 1) 203 #define P\_HASHWIRED\_MASK (seg\_phashsize\_wired - 1) 204 #define P\_BASESHIFT  $(6)$ 206 kthread\_t \*seg\_pasync\_thr; 208 extern const struct seg\_ops segvn\_ops; 209 extern const struct seg ops segspt\_shmops; 208 extern struct seg\_ops segvn\_ops; 209 extern struct seg\_ops segspt\_shmops; 211 #define IS\_PFLAGS\_WIRED(flags) ((flags) & SEGP\_FORCE\_WIRED) 212 #define IS\_PCP\_WIRED(pcp) IS\_PFLAGS\_WIRED((pcp)->p\_flags) 214 #define LBOLT\_DELTA(t) ((ulong\_t)(ddi\_get\_lbolt() - (t))) 216 #define PCP AGE(pcp) LBOLT DELTA((pcp)->p lbolt)  $218/$ 219 \* htag0 argument can be a seg or amp pointer.  $220 * /$ 221 #define P\_HASHBP(seg, htag0, addr, flags) (IS\_PFLAGS\_WIRED((flags)) ?<br>((struct seg\_phash \*)&seg\_phashtab\_wired[P\_HASHWIRED\_MASK & 222  $223$  $((\text{uintptr } t)(\text{htaq0}) >> P$  BASESHIFT)]):  $224$ 225 (&seq phashtab win[P HASHWIN MASK & 226  $(((uintptr_t)(htag0) >> 3)$  $((\text{uintptr } t)(\text{addr}) >> ((\text{flags } \& \text{ SEGP} \text{ PSHIFT}) ?$ 227 228  $(flags >> 16) : page_set\_shift((seg)-&s_szc))))))$  $230/$ 231 \* htag0 argument can be a seg or amp pointer.  $232 * 1$ 233 #define P MATCH(pcp, htag0, addr, len)  $(pcp)$ ->p\_htag0 == (htag0) & &  $234$ 235  $(pcp)$ ->p\_addr ==  $(addr)$  && 236  $(pcp)$ ->p\_len >= (len)) 238 #define P MATCH PP(pcp, htag0, addr, len, pp)  $\Delta$ 

new/usr/src/uts/common/vm/vm seq.c  $220$  $((pcp) - ppp == (pp) &$  $240$  $(pcp)$ ->p htag0 == (htag0) & &  $241$  $(pcp)$ ->p\_addr ==  $(addr)$  &&  $242$  $(pcp)$ ->p\_len >= (len)) 244 #define plink2pcache(pl)  $((struct seq\_pcache *)((uintptr_t)(pl) - \n})$ offsetof(struct seg\_pcache, p\_plink))) 245 247 #define hlink2phash(hl, 1)  $((struct seg-phase *)((uintptr_t)(hl) - \n)$ offsetof(struct seq phash, p halink[1])))  $248$  $250/$ 251 \* seq padd abuck()/seq premove abuck() link and unlink hash buckets from 252 \* active hash bucket lists. We maintain active bucket lists to reduce the 253 \* overhead of finding active buckets during asynchronous purging since there 254 \* can be 10s of millions of buckets on a large system but only a small subset  $255 * of them in actual use.$  $256$  \* 257 \* There're 2 active bucket lists. Current active list (as per seq pahcur) is 258 \* used by seg\_pinsert()/seg\_pinactive()/seg\_ppurge() to add and delete  $250$ \* buckets. The other list is used by asynchronous purge thread. This allows 260 \* the purge thread to walk its active list without holding seg\_pmem\_mtx for a \* long time. When asynchronous thread is done with its list it switches to 261 262 \* current active list and makes the list it just finished processing as 263 \* current active list.  $264$  \* 265  $*$  seq padd abuck() only adds the bucket to current list if the bucket is not 266 \* yet on any list. seg\_premove\_abuck() may remove the bucket from either 267 \* list. If the bucket is on current list it will be always removed. Otherwise  $268$ \* the bucket is only removed if asynchronous purge thread is not currently 269 \* running or seg\_premove\_abuck() is called by asynchronous purge thread 270 \* itself. A given bucket can only be on one of active lists at a time. These 271 \* routines should be called with per bucket lock held. The routines use 272 \* seg\_pmem\_mtx to protect list updates. seg\_padd\_abuck() must be called after 273 \* the first entry is added to the bucket chain and seg premove\_abuck() must 274 \* be called after the last pcp entry is deleted from its chain. Per bucket 275 \* lock should be held by the callers. This avoids a potential race condition 276 \* when seg premove abuck() removes a bucket after pcp entries are added to 277 \* its list after the caller checked that the bucket has no entries. (this 278 \* race would cause a loss of an active bucket from the active lists).  $279 *$ 280 \* Both lists are circular doubly linked lists anchored at seg\_pahhead heads. 281 \* New entries are added to the end of the list since LRU is used as the 282 \* purging policy.  $283 *1$ 284 static void 285 seg padd abuck(struct seg phash \*hp)  $286$  { int lix;  $287$ 289 ASSERT(MUTEX\_HELD(&hp->p\_hmutex));  $290$ ASSERT((struct seq phash \*)hp->p hnext != hp);  $ASSERT( (struct seg-phase * )hp->p_hprev != hp);$  $291$ 292  $ASSERT(hp->p\_hnext == hp->p_hprev);$  $293$  $ASSERT$ (!IS PCP WIRED(hp->p hnext)); 294  $ASSERT(hp->p\_hnext->p\_hnext == (struct seg_pcache *)hp)$ ;  $ASSERT(hp \rightarrow p_hprev \rightarrow p_hprev == (struct seg_pcache *)hp);$  $295$  $ASSERT(hp) = seq phashtab win &$  $296$ 297 hp < &seg\_phashtab\_win[seg\_phashsize\_win]);  $299$  $/$ \* \* This bucket can already be on one of active lists 300 301 \* since seg\_premove\_abuck() may have failed to remove it 302 \* before.  $303$  $\star$  /  $304$ mutex enter ( $\&$ seg pmem mtx);

 $\sim$ 

#### **new/usr/src/uts/common/vm/vm\_seg.c<sup>3</sup>**

```
305 \qquad \qquad \qquad \qquad \qquad \qquad \qquad \qquad \qquad \qquad \qquad \qquad \qquad \qquad \qquad \qquad \qquad \qquad \qquad \qquad \qquad \qquad \qquad \qquad \qquad \qquad \qquad \qquad \qquad \qquad \qquad \qquad \qquad \qquad \qquad \qquad306 \overline{ASBERT(11x)} = 0 & \overline{lix} (= 1);<br>307 if (hp->p_halink[lix].p_lnext
307 if (hp->p_halink[lix].p_lnext != NULL) {<br>308 ASSERT(hp->p_halink[lix].p_lprev
308 ASSERT(hp->p_halink[lix].p_lprev != NULL);<br>309 ASSERT(hp->p_halink[llix].p_lprev != NULL);
309 \overline{\text{ASBERT}}(\text{hp}-\text{p\_halink}[\text{llix}].\overline{\text{p\_hext}} = \text{NULL};<br>310 \overline{\text{ASBERT}}(\text{hp}-\text{p\_halink}[\text{llix}].\overline{\text{p\_1prev}} = \text{NULL};310 \text{ASSER}(h\text{p}-\text{p\_halink}[\text{!lik},\text{p\_lprev}] = \text{NULL};<br>311 mutex exit(&seq pmem mtx);
311 mutex_exit(\overline{\&}seg_pmem_mtx);<br>312 return;
                                    return;
313<br>314ASSET(hp->p halink[lix].p1prev == NULL);316 /*<br>317
317 * If this bucket is still on list !lix async thread can't yet remove<br>318 * it since we hold here per bucket lock. In this case just return
 318 * it since we hold here per bucket lock. In this case just return
319 * since async thread will eventually find and process this bucket.
320 */<br>321 if (
321 if (hp->p_halink[!lix].p_lnext != NULL) {<br>322 ASSERT(hp->p_halink[!lix].p_lprev
 322 ASSERT(hp->p_halink[!lix].p_lprev != NULL);
323 mutex_exit(&seg_pmem_mtx);
324 return;
325<br>326\overrightarrow{A} S S E R T (hp->p_halink[:lix].p_lprev == NULL);327<br>328\frac{328}{1329} \star This bucket is not on any active bucket list yet.<br>329 \star Add the bucket to the tail of current active list
                       * Add the bucket to the tail of current active list.<br>*/
330<br>331331 hp->p_halink[lix].p_lnext = &seg_pahhead[lix];<br>332 hp->p_halink[lix].p_lprev = seg_pahhead[lix].p_
332 hp->p_halink[lix].p_lprev = seg_pahhead[lix].p_lprev;
 333 seg_pahhead[lix].p_lprev->p_lnext = &hp->p_halink[lix];
334 seg_pahhead[lix].p_lprev = &hp->p_halink[lix];
335 mutex_exit(&seg_pmem_mtx);
336 }
```
**\_\_\_\_\_\_unchanged\_portion\_omitted\_**

### new/usr/src/uts/common/vm/vm usage.c

57936 Fri May 8 18:04:59 2015 new/usr/src/uts/common/vm/vm\_usage.c const-ify make segment ops structures There is no reason to keep the segment ops structures writable. 

 $\mathbf{1}$ 

### \_unchanged\_portion\_omitted\_

297 extern struct as kas; 298 extern proc\_t \*practive; 299 extern zone\_t \*global\_zone; 300 extern const struct seg\_ops segvn\_ops; 301 extern const struct seg ops segspt shmops; 300 extern struct seg\_ops segvn\_ops; 301 extern struct seg\_ops segspt\_shmops;

303 static vmu\_data\_t vmu\_data;

- 304 static kmem\_cache\_t \*vmu\_bound\_cache; 305 static kmem\_cache\_t \*vmu\_object\_cache;
- 

 $307 / *$ 

308 \* Comparison routine for AVL tree. We base our comparison on vmb\_start.  $309 * /$ 310 static int 311 bounds\_cmp(const void \*bnd1, const void \*bnd2)  $312 \{$ 313 const vmu bound  $t *$ bound $1 = bnd1$ ; 314 const  $vmu\_bound_t * bound2 = bnd2$ ; 316 if (bound1->vmb start == bound2->vmb start) { 317 return  $(0)$ ; 318 if (bound1->vmb\_start < bound2->vmb\_start) { 319 320 return  $\overline{(-1)}$ ; 321 return  $(1)$ ; 323  $324$ }

 $\label{thm:unchanged} \_$  unchanged\_portion\_omitted\_

new/usr/src/uts/i86pc/io/rootnex.c

### 

142125 Fri May 8 18:04:59 2015 new/usr/src/uts/i86pc/io/rootnex.c const-ify make segment ops structures There is no reason to keep the segment ops structures writable. unchanged\_portion\_omitted\_

- 343 #endif
- $345 / *$

346 \* extern hacks

 $347 *1$ 

### 348 extern const struct seg ops segdev ops;

348 extern struct seg\_ops segdev\_ops;

- 349 extern int ignore\_hardware\_nodes; /\* force flag from ddi\_impl.c \*/ 350 #ifdef DDI MAP DEBUG
- 351 extern int ddi\_map\_debug\_flag;
- 
- 352 #define ddi\_map\_debug if (ddi\_map\_debug\_flag) prom\_printf  $353$   $\text{Hendif}$
- 354 extern void i86\_pp\_map(page\_t \*pp, caddr\_t kaddr);
- 355 extern void i86 va map(caddr\_t vaddr, struct as \*asp, caddr\_t kaddr);
- 356 extern int (\*psm\_intr\_ops)(dev\_info\_t \*, ddi\_intr\_handle\_impl\_t \*,
- 
- 357 psm\_intr\_op\_t, int \*);<br>358 extern int impl ddi sunbus initchild(dev info t \*dip);
- 359 extern void impl\_ddi\_sunbus\_removechild(dev\_info\_t \*dip);
- $361 / *$
- 362 \* Use device arena to use for device control register mappings.
- 363 \* Various kernel memory walkers (debugger, dtrace) need to know
- 364 \* to avoid this address range to prevent undesired device activity.
- $365 * /$
- 366 extern void \*device\_arena\_alloc(size\_t size, int vm\_flag);
- 367 extern void device arena free(void \* vaddr, size t size);

 $370/$ 

- 371 \* Internal functions
- $372 * /$
- 373 static int rootnex\_dma\_init();
- 374 static void rootnex\_add\_props(dev\_info\_t \*);
- 375 static int rootnex ctl reportdev(dev info t \*dip);
- 376 static struct intrspec \*rootnex\_get\_ispec(dev\_info\_t \*rdip, int inum);
- 
- 377 static int rootnex\_map\_regspec(ddi\_map\_req\_t \*mp, caddr\_t \*vaddrp);<br>378 static int rootnex\_unmap\_regspec(ddi\_map\_req\_t \*mp, caddr\_t \*vaddrp);
- 379 static int rootnex\_map\_handle(ddi\_map\_req\_t  $\star$ mp);
- 380 static void rootnex\_clean\_dmahdl(ddi\_dma\_impl\_t \*hp);
- 381 static int rootnex valid alloc parms(ddi dma attr t \*attr, uint t maxseqsize);
- 382 static int rootnex valid bind parms (ddi dma reg  $t^*$  \*dmareg,
- 383
- ddi\_dma\_attr\_t \*attr);
- 384 static void rootnex\_get\_sgl(ddi\_dma\_obj\_t \*dmar\_object, ddi\_dma\_cookie\_t \*sgl, rootnex\_sglinfo\_t \*sglinfo); 385
- 386 static void rootnex dyma get sgl(ddi dma obj t \*dmar object,
- ddi\_dma\_cookie\_t \*sgl, rootnex\_sglinfo\_t \*sglinfo); 387
- 388 static int rootnex\_bind\_slowpath(ddi\_dma\_impl\_t \*hp, struct ddi\_dma\_req \*dmareq, 389
- rootnex dma t \*dma, ddi dma\_attr\_t \*attr, ddi\_dma\_obj\_t \*dmao, int kmflag);
- 390 static int rootnex\_setup\_copybuf(ddi\_dma\_impl\_t \*hp, struct ddi\_dma\_req \*dmareq, 391 rootnex\_dma\_t \*dma, ddi\_dma\_attr\_t \*attr);
- 392 static void rootnex\_teardown\_copybuf(rootnex\_dma\_t \*dma);
- 393 static int rootnex\_setup\_windows(ddi\_dma\_impl\_t \*hp, rootnex\_dma\_t \*dma,
- ddi\_dma\_attr\_t \*attr, ddi\_dma\_obj\_t \*dmao, int kmflag); 394
- 395 static void rootnex teardown windows (rootnex dma t \*dma);
- 396 static void rootnex\_init\_win(ddi\_dma\_impl\_t \*hp, rootnex\_dma\_t \*dma,
- rootnex\_window\_t \*window, ddi\_dma\_cookie\_t \*cookie, off\_t cur\_offset); 397
- 398 static void rootnex\_setup\_cookie(ddi\_dma\_obj\_t \*dmar\_object,
- 399 rootnex\_dma\_t \*dma, ddi\_dma\_cookie\_t \*cookie, off\_t cur\_offset,
- 400 size  $t * copybut$  used, page  $t * four$  pp);

401 static int rootnex\_sgllen\_window\_boundary(ddi\_dma\_impl\_t \*hp, rootnex dma t \*dma, rootnex window t \*\*windowp, ddi dma cookie t \*cookie,  $ddi_{\text{dma}\text{-}attr_t *attr, off_t cur_offset);$ 404 static int rootnex copybuf window boundary(ddi\_dma\_impl\_t \*hp, rootnex dma t  $\overline{x}$ dma, rootnex window t  $\overline{x}$   $\overline{x}$   $\overline{y}$ ddi\_dma\_cookie\_t \*cookie, off\_t cur\_offset, size\_t \*copybuf\_used); 407 static int rootnex maxxfer window boundary(ddi\_dma\_impl\_t \*hp, rootnex\_dma\_t \*dma, rootnex\_window\_t \*\*windowp, ddi\_dma\_cookie\_t \*cookie); 409 static int rootnex\_valid\_sync\_parms(ddi\_dma\_impl\_t \*hp, rootnex\_window\_t \*win, off t offset, size t size, uint t cache flags); 411 static int rootnex verify buffer (rootnex dma t  $*$ dma); 412 static int rootnex\_dma\_check(dev\_info\_t \*dip, const void \*handle, const void \*comp addr, const void \*not used); 414 static boolean\_t rootnex\_need\_bounce\_seg(ddi\_dma\_obj\_t \*dmar\_object,

 $\sim$ 

- 413
- 415 rootnex\_sglinfo\_t \*sglinfo);
- 
- 416 static struct as \*rootnex get as (ddi dma obj t \*dmar object);
- $418/$  $419 \times \text{init}$
- $420 *$
- $421 *$ /

 $402$ 

 $403$ 

 $405$ 

406

408

 $410$ 

 $\blacksquare$ 

- $422$  int
- 423 \_init(void)
- $424$
- 
- 426  $rootnex\_state = NULL;$
- 427 return (mod install(&rootnex modlinkage));
- $428$ }

### unchanged\_portion\_omitted\_

new/usr/src/uts/i86pc/io/rootnex.c

### new/usr/src/uts/i86xpv/vm/seg\_mf.c

16548 Fri May 8 18:04:59 2015 new/usr/src/uts/i86xpv/vm/seg\_mf.c const-ify make segment ops structures 

\_unchanged\_portion\_omitted\_

102 static const struct seg\_ops segmf\_ops;<br>102 static struct seg\_ops segmf\_ops;

104 static int segmf\_fault\_gref\_range(struct seg \*seg, caddr\_t addr, size\_t len);

 $\mathbf{1}$ 

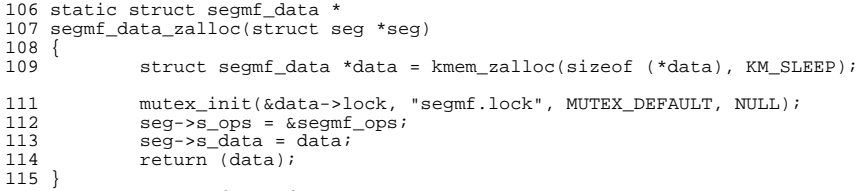

### $\hspace{0.1cm}\rule{0.7pt}{2.5ex}\hspace{0.1cm}\text{unchanged\_portion\_omitted\_}$

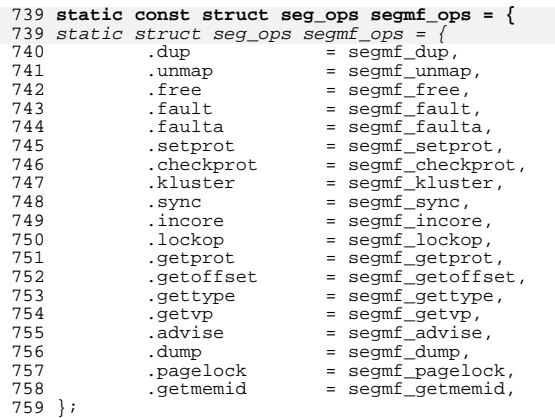

 $\_unchanged\_portion\_omitted\_$ 

new/usr/src/uts/sparc/v9/vm/seg nf.c 11644 Fri May 8 18:04:59 2015 new/usr/src/uts/sparc/v9/vm/seg\_nf.c const-ify make segment ops structures There is no reason to keep the segment ops structures writable.  $1 / *$ 2 \* CDDL HEADER START  $\mathcal{R}$ 4 \* The contents of this file are subject to the terms of the \* Common Development and Distribution License (the "License"). -5 \* You may not use this file except in compliance with the License. 6  $7^{\circ}$  $\rightarrow$ 8 \* You can obtain a copy of the license at usr/src/OPENSOLARIS.LICENSE 9 \* or http://www.opensolaris.org/os/licensing. 10 \* See the License for the specific language governing permissions 11 \* and limitations under the License.  $12$ 13 \* When distributing Covered Code, include this CDDL HEADER in each 14 \* file and include the License file at usr/src/OPENSOLARIS.LICENSE. 15 \* If applicable, add the following below this CDDL HEADER, with the 16 \* fields enclosed by brackets "[]" replaced with your own identifying 17 \* information: Portions Copyright [yyyy] [name of copyright owner]  $18 *$ 19 \* CDDL HEADER END  $20 * /$  $21/$ 22 \* Copyright 2006 Sun Microsystems, Inc. All rights reserved. 23 \* Use is subject to license terms.  $24 *1$ 26 /\* Copyright (c) 1983, 1984, 1985, 1986, 1987, 1988, 1989 AT&T \*/ 27 /\* All Rights Reserved \*/  $29/$ 30 \* Portions of this source code were derived from Berkeley 4.3 BSD 31 \* under license from the Regents of the University of California.  $32 * 7$  $34 / *$  $35 \times VM$  - segment for non-faulting loads.  $36 * /$ 38 #include <sys/types.h> 39 #include <sys/t\_lock.h> 40 #include <sys/param.h> 41 #include <sys/mman.h> 42 #include <sys/errno.h> 43 #include <sys/kmem.h> 44 #include <sys/cmn err.h> 45 #include <sys/vnode.h> 46 #include <sys/proc.h> 47 #include <sys/conf.h> 48 #include <sys/debug.h> 49 #include <sys/archsystm.h> 50 #include <sys/lgrp.h> 52 #include <vm/page.h> 53 #include  $\langle \text{vm}/\text{hat} \cdot \text{h} \rangle$ 54 #include <vm/as.h> 55 #include <vm/seq.h> 56 #include <vm/vpage.h>

58  $/*$ 

59 \* Private seg op routines.

 $60 * 7$ 

### new/usr/src/uts/sparc/v9/vm/seg nf.c

 $\mathbf{1}$ 

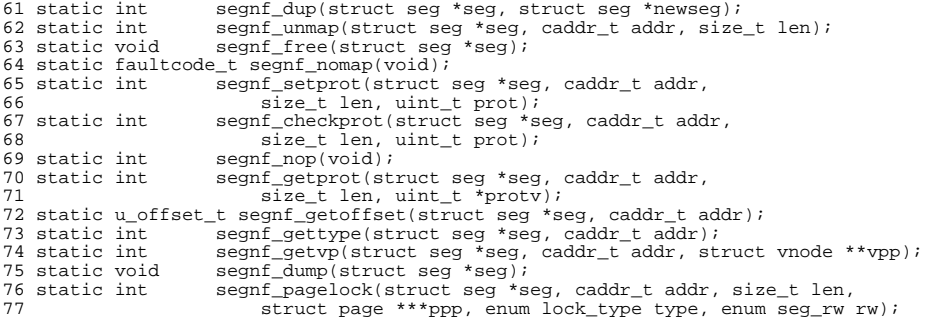

#### 80 const struct seg\_ops segnf\_ops = { 80 struct seg\_ops segnf\_ops = { 81 .dup = segnf\_dup, 82  $=$  segnf\_unmap, unman  $R<sub>2</sub>$ . free = segnf free, 84 .fault = (faultcode\_t (\*)(struct hat \*, struct seg \*, caddr\_t, size\_t, enum fault\_type, enum seg\_rw))segnf\_nomap, 85 86 .faulta = (faultcode t  $(*)$  (struct seq  $*$ , caddr t)) seqnf nomap, 87 .setprot = segnf\_setprot, 88 .checkprot = segnf\_checkprot, =  $(int (*) (struct seq *, caddr t, size t, int, uint t))$ 89 . sync 90 segnf\_nop, 91 incore  $=$  (size\_t  $(*)$  (struct seg \*, caddr\_t, size\_t, char \*))  $92$ segnf\_nop, .lockop  $93$ = (int (\*)(struct seg \*, caddr\_t, size\_t, int, int, 94 ulong\_t \*, size\_t))segnf\_nop, 95 .getprot = segnf\_getprot, 96 = segnf\_getoffset, .getoffset  $Q<sub>7</sub>$ .gettype  $=$  segnf gettype, 98 .getvp = segnf\_getvp, 99 .advise =  $(int (*) (struct seg *, caddr_t, size_t, uint_t))$  $100$ segnf nop, 101 .dump = segnf\_dump, .pagelock 102 = segnf\_pagelock,  $103.1:$ unchanged\_portion\_omitted\_

 $\sim$ 

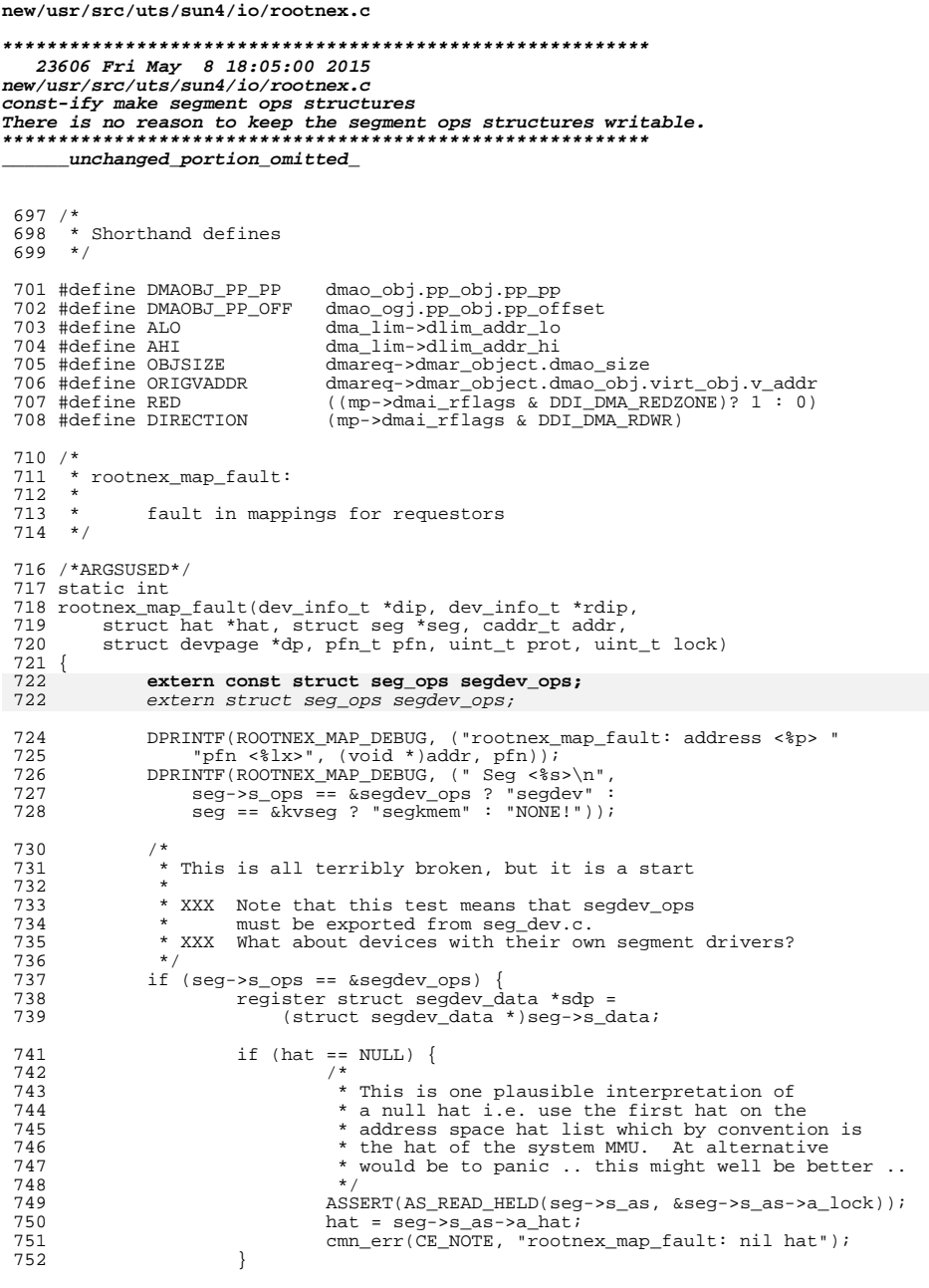

## new/usr/src/uts/sun4/io/rootnex.c

 $\mathbf 1$ 

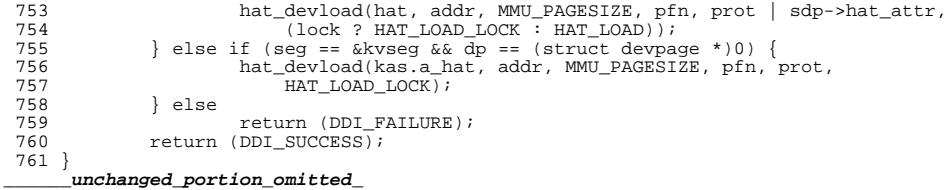